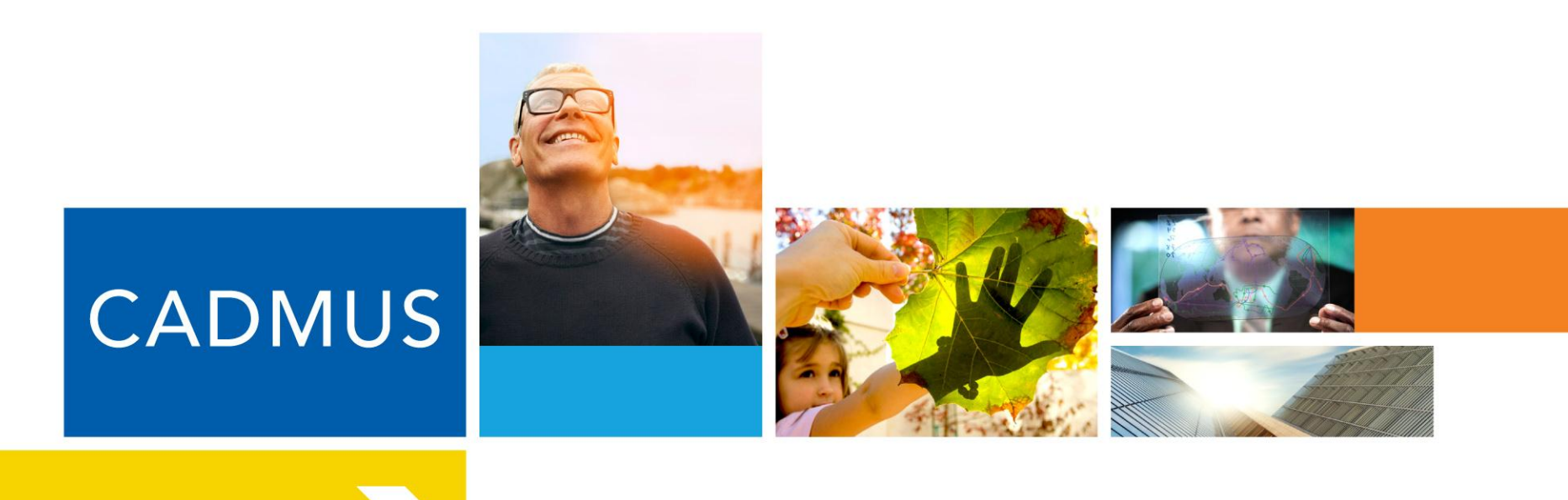

### **User Guidance Webinar**

System of Assurance of Net Metering Eligibility www.MassACA.org

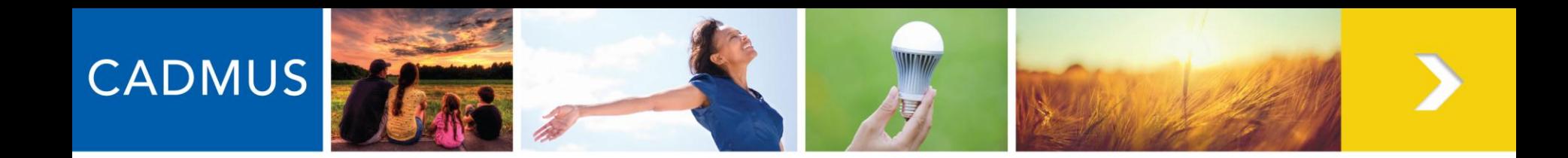

# **Goals**

- Major concepts and vocabulary
- MassACA.org
	- New user registration
	- Applications for Cap Allocations (ACAs)
- ACA Review, Timelines, and Reporting
- Questions and Answers

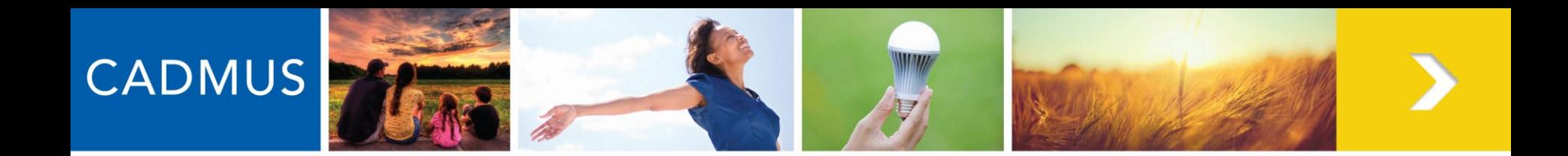

# **Key Takeaways**

#### • *Prepare Your Team*

- Only individuals legally authorized to submit an Application for Cap Allocation (ACA) on behalf of the Host Customer can start and submit ACAs.
- Representatives (e.g., developers, consultants) can be invited to help existing ACAs by registered Host Customers.

#### • *DPU Public Entity ID*

- Host Customers applying for space under the public cap will need a DPU Public Entity ID to access the System of Assurance.
- Copy of application form is available at MassACA.org.

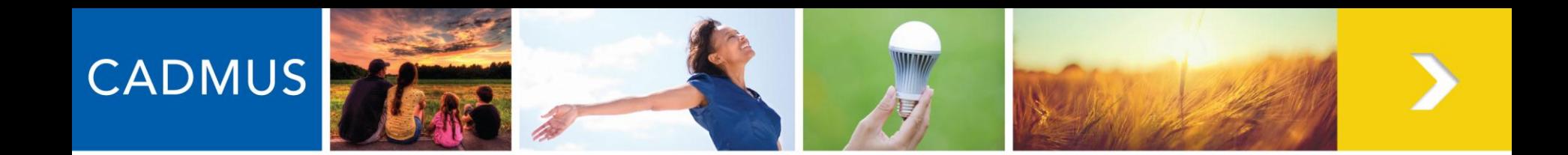

# **Key Takeaways**

#### • *Electronic Payment*

- The application fee of \$100 is due before the submission of an ACA.
- Any user assigned to the ACA may pay the fee on behalf of the Host Customer.

#### • *Self Certification*

- Users self-certify that information provided is complete and accurate.
- The Administrator's authority to revoke cap allocations extends into the Reservation Period (e.g., users are found to be untruthful, ACAs incomplete).

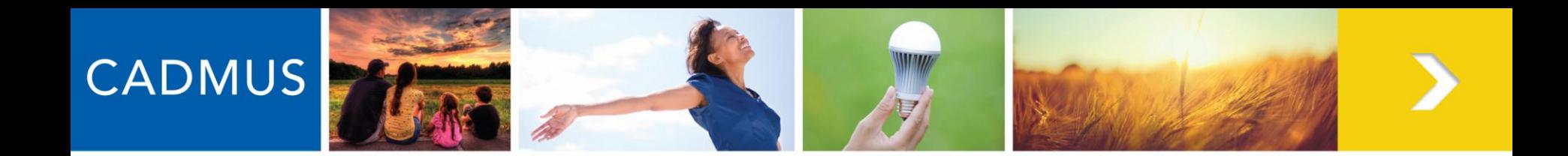

# **Key Takeaways**

#### • *Transitional Period*

- Facilities that will receive authorization to interconnect by April 24, 2013 (12 PM) can apply for a cap allocation under the Transitional Period provision.
- Stakeholders may not simultaneously use the Transitional Period provision and submit an ACA.
- The Administrator will not begin to announce ACA determinations (i.e., complete, incomplete) until Feb. 7, 2013.

#### • *Required Permits and Approvals*

- Users are required to provide "all necessary governmental permits and approvals to construct the Facility with the exception of ministerial permits, such as a building permit…" (DPU Order 11-11-D, Appendix A)
- The Administrator will not be providing users with comprehensive permitting guidance.

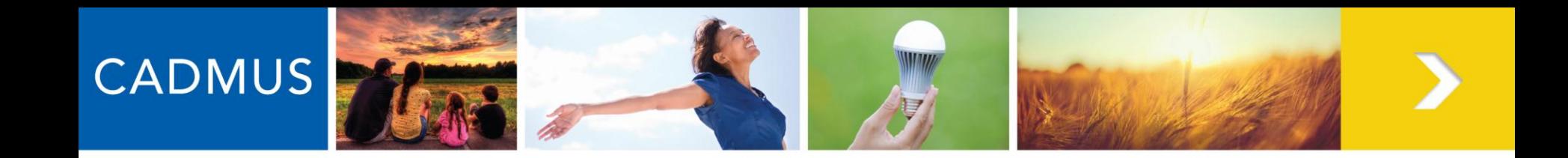

# **BACKGROUND: SYSTEM OF ASSURANCE OF NET METERING ELIGIBILITY**

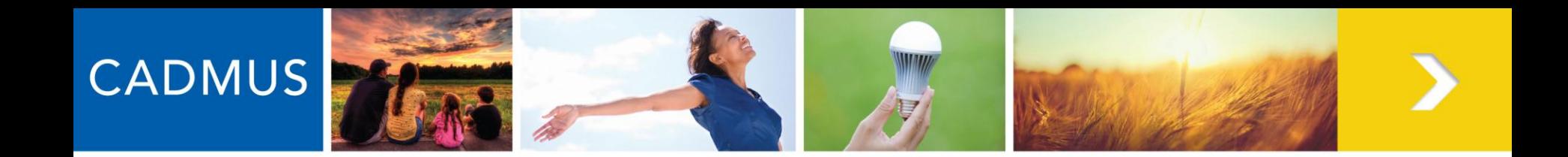

# **Introductions**

- The Cadmus team
	- Cadmus
	- Vanasse Hangen Brustlin, Inc. (VHB)
	- Noble & Wickersham LLP
- Distribution Companies
	- NSTAR Electric Company, Unitil, Western Massachusetts Electric Company, National Grid
- MA Department of Public Utilities (DPU)

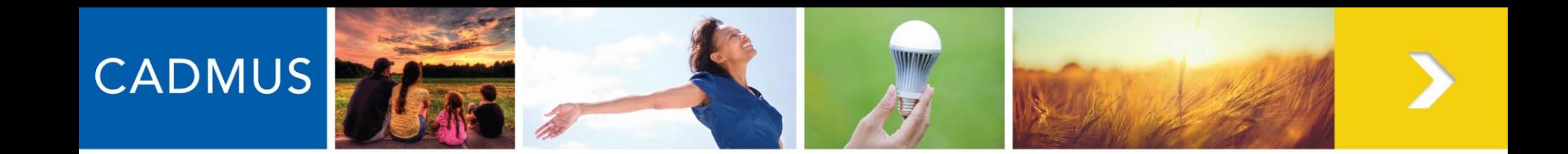

# **Net Metering Refresher**

- An incentive program for grid-connected renewable energy facilities
	- Utility company compensates the Host Customer of a facility for delivering electricity to the grid
	- Host Customer: the utility company's customer of record for the net metering (NM) facility and the recipient of NM services
	- Compensation comes in the form of NM credits applied to Host Customer's utility bill (or other accounts, as designated by the Host Customer)

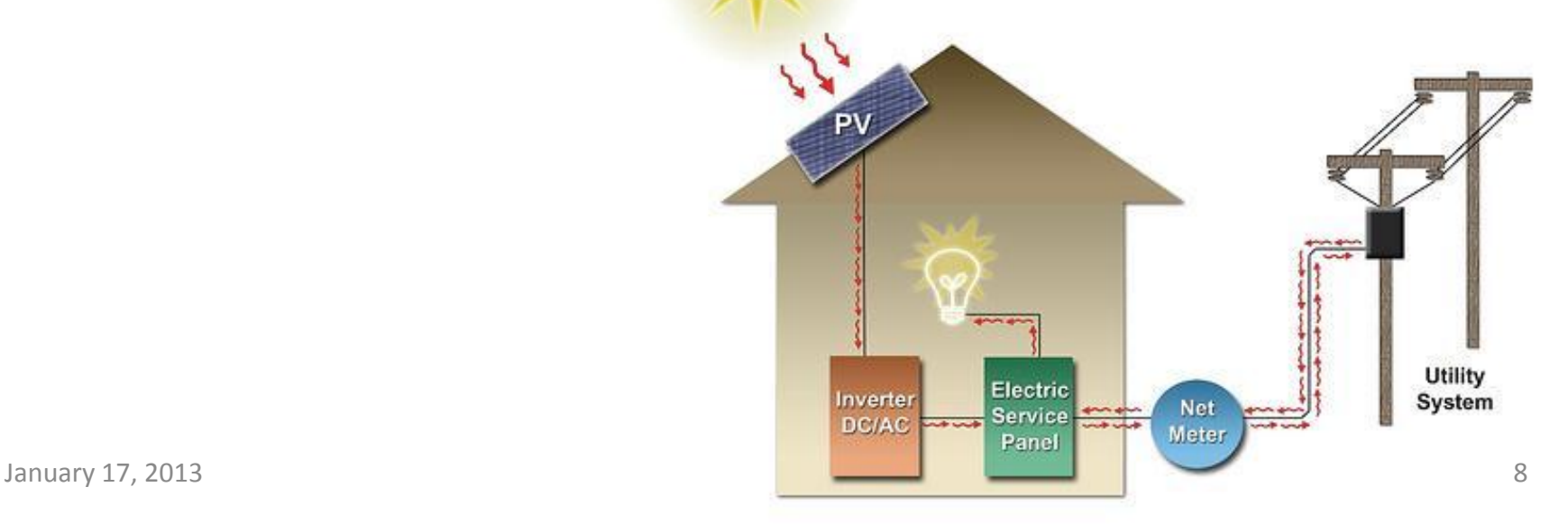

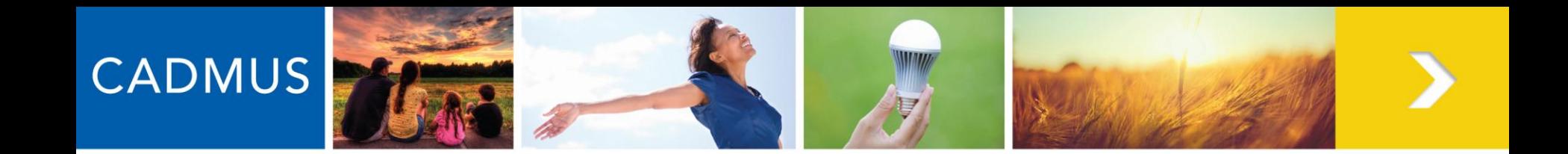

# **Additional Resources: Net Metering**

- [Net Metering 101 Presentation, MA DPU](http://www.mass.gov/dep/cleanup/compliance/cer3.pdf)
- [Net Metering FAQs, MA DPU](http://www.mass.gov/eea/grants-and-tech-assistance/guidance-technical-assistance/agencies-and-divisions/dpu/net-metering-faqs.html)
- [220 CMR](http://www.mass.gov/eea/docs/dpu/cmr/220cmr1800.pdf) 18.00: Net Metering
- [DSIRE > Massachusetts](http://dsireusa.org/incentives/incentive.cfm?Incentive_Code=MA01R&re=0&ee=0) [> Net Metering](http://dsireusa.org/incentives/incentive.cfm?Incentive_Code=MA01R&re=0&ee=0)

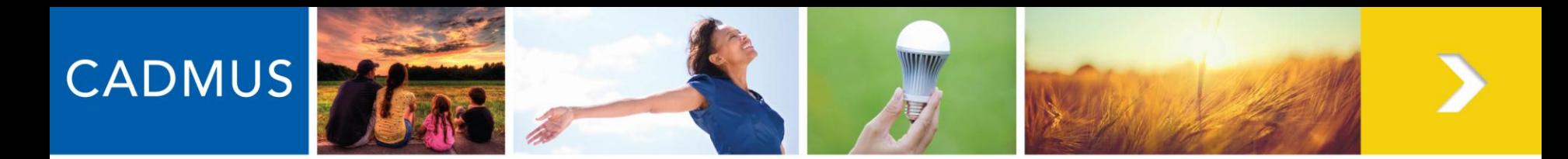

### **Why is the System of Assurance Important?**

- The aggregate capacity of NM facilities is determined by law.
	- 3% of each utility's peak load for private net metering facilities
	- 3% of each utility's peak load for public net metering facilities
- The economic viability of renewable energy projects often depends on these services.

*How can stakeholders be assured that a proposed facility will receive net metering services?*

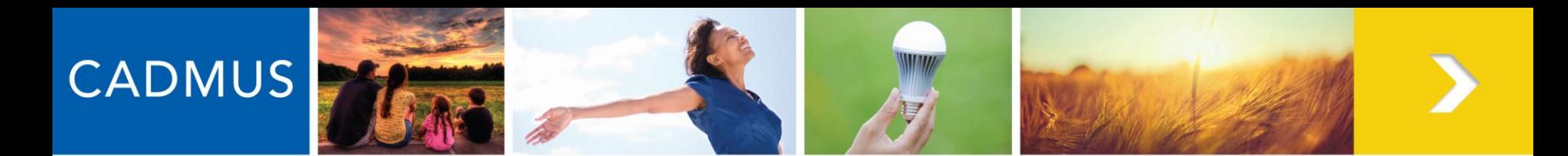

### **MA Public Cap (3% of Each Utility's Peak Load)**

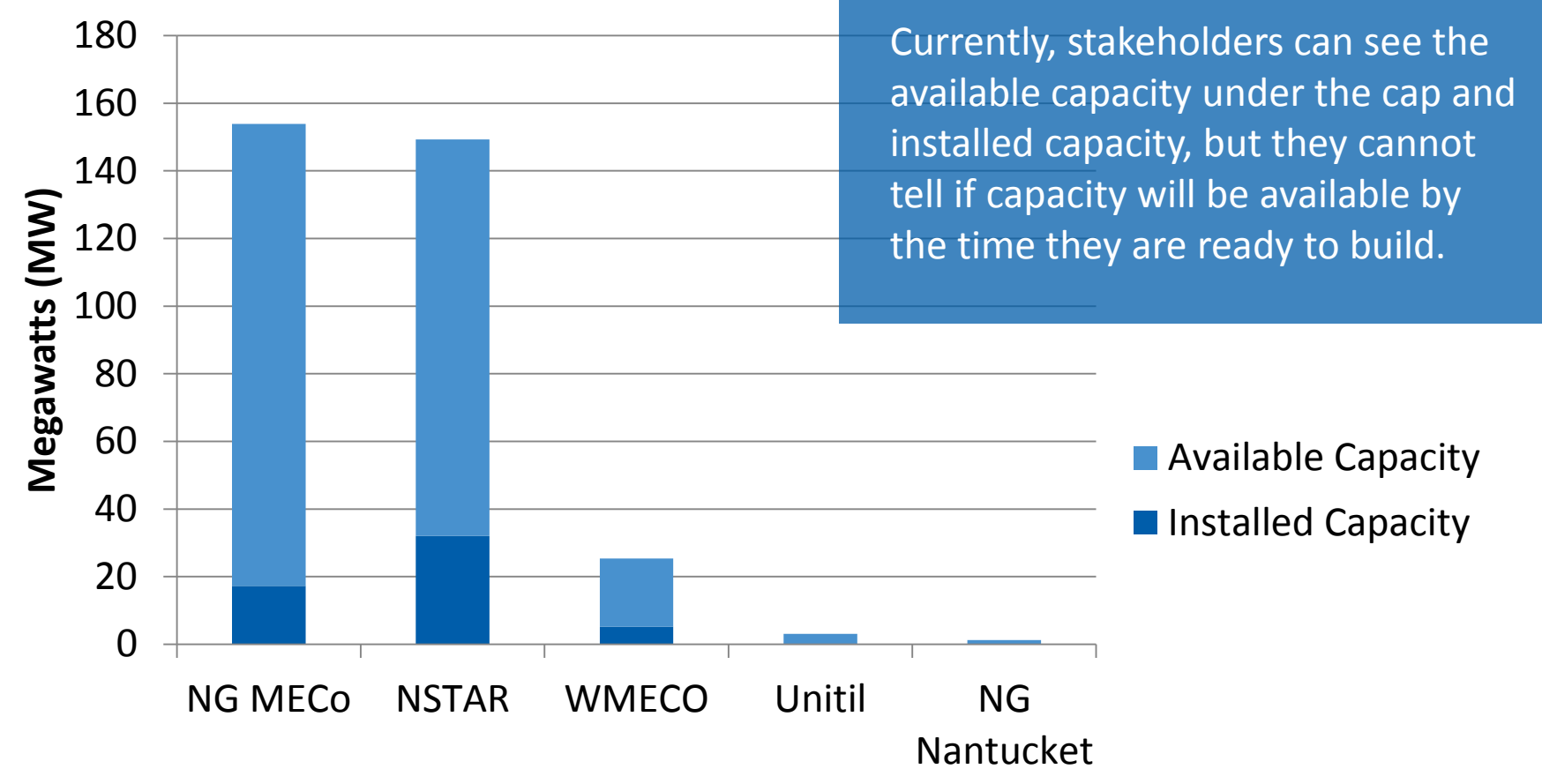

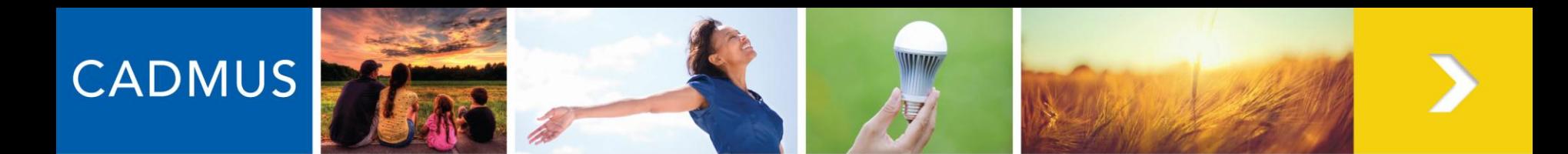

### **MA Private Cap (3% of Each Utility's Peak Load)**

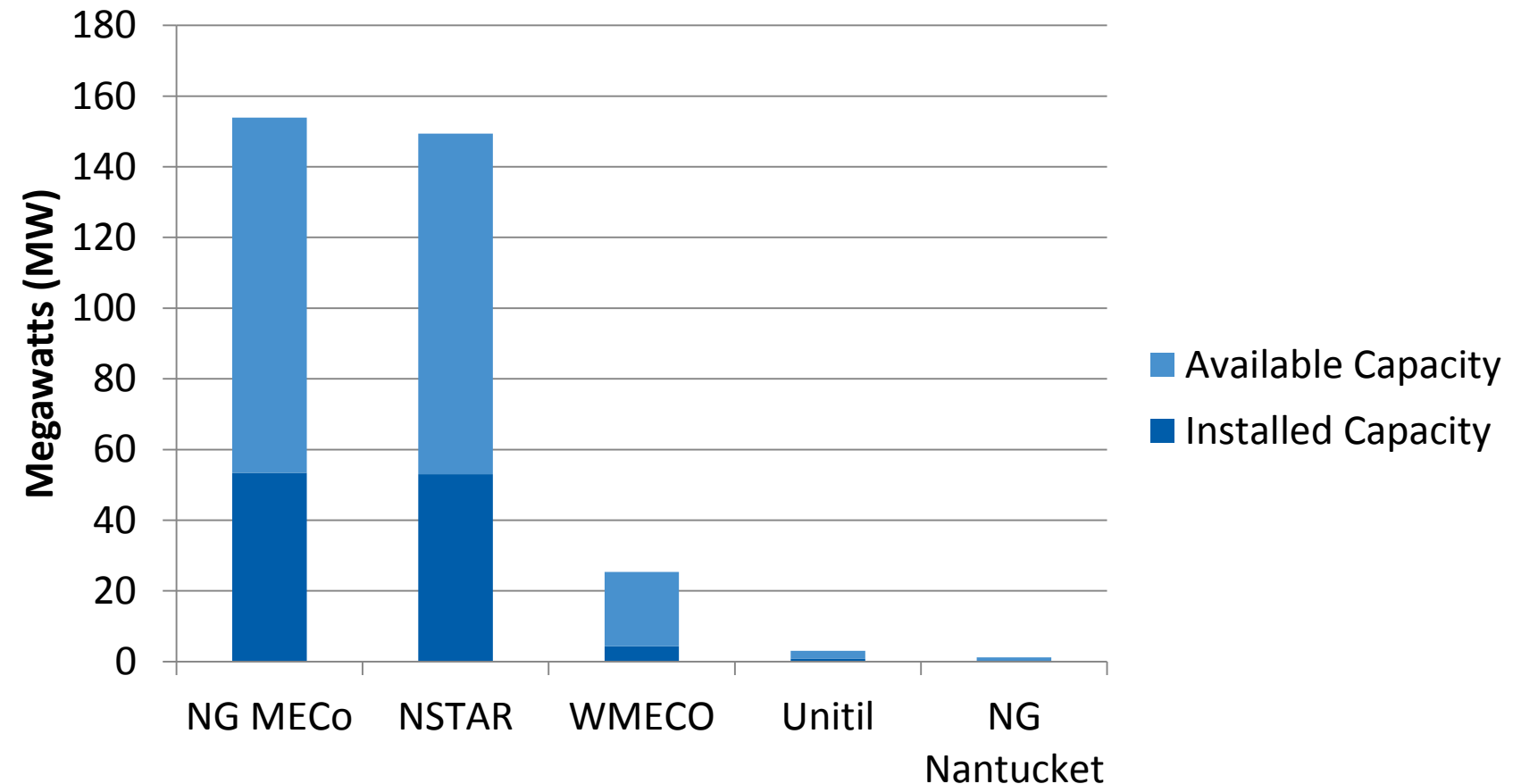

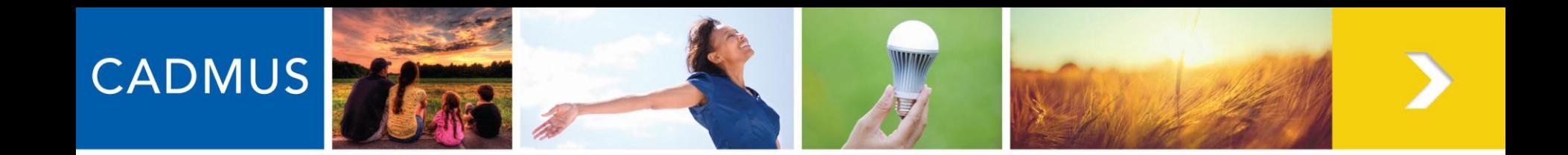

# **System of Assurance**

- The Dept. of Public Utilities created the System of Assurance of Net Metering Eligibility to provide stakeholders' certainty:
	- 1. Of the status of aggregate NM capacity; and
	- 2. Of their facility's eligibility for NM services
- The Cadmus team created a web-based application [\(MassACA.org](http://www.massaca.org/)) to:
	- 1. Report on the status of aggregate NM capacity; and
	- 2. Receive host customers' **Applications for Cap Allocations (ACAs)**
- Facilities that meet eligibility requirements and submit complete ACAs will receive a cap allocation.
- An approved ACA confirms, for a limited time, that the facility is eligible to receive NM services if the rules of the System of Assurance are followed.

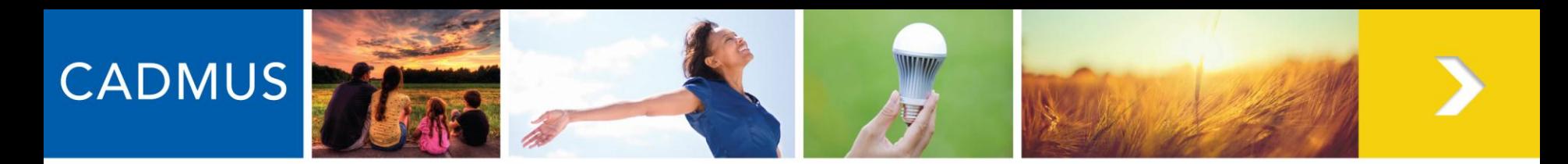

### **How do Host Customers Secure a Cap Allocation?**

information to

- All non-exempt facilities must use the System of Assurance to get a cap allocation.
- At minimum, this requires:
	- 1. Evidence of site control
	- 2. An executed Interconnection Service Agreement (ISA)
	- 3. All required non-ministerial permits and approvals
- The Administrator reviews ACAs and approves facilities for cap allocations.

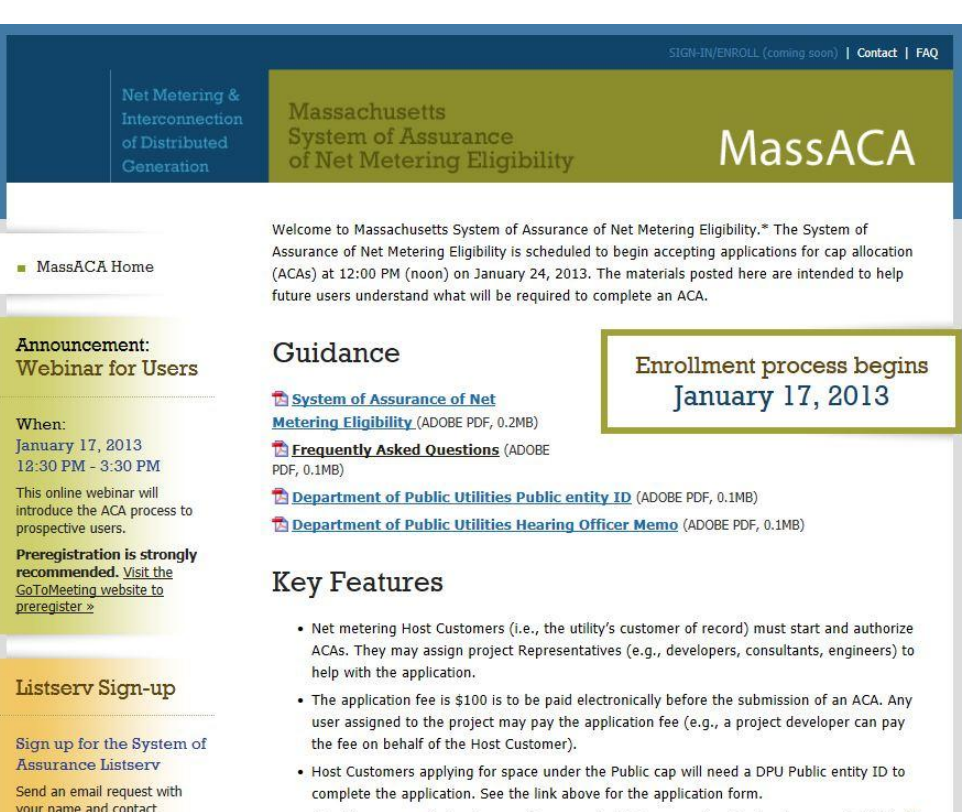

• At minimum, an electronic copy of an executed Interconnection Service Agreement (ISA) will

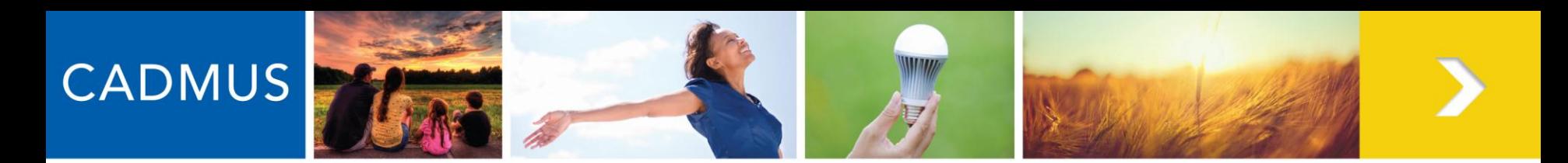

### **Logistics**

information to

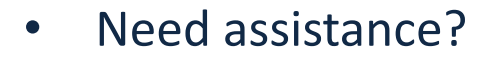

Contact the Administrator at [help@massaca.org](mailto:help@massaca.org) or call the MassACA helpline at (877) 357-9030

• Questions regarding NM rules may be directed to Laura Bickel [\(laura.bickel@state.ma.us,](mailto:laura.bickel@state.ma.us) 617.305.3588) or Nathan Phelps [\(nathan.phelps@state.ma.us](mailto:nathan.phelps@state.ma.us), 617.305.3707) with the MA DPU

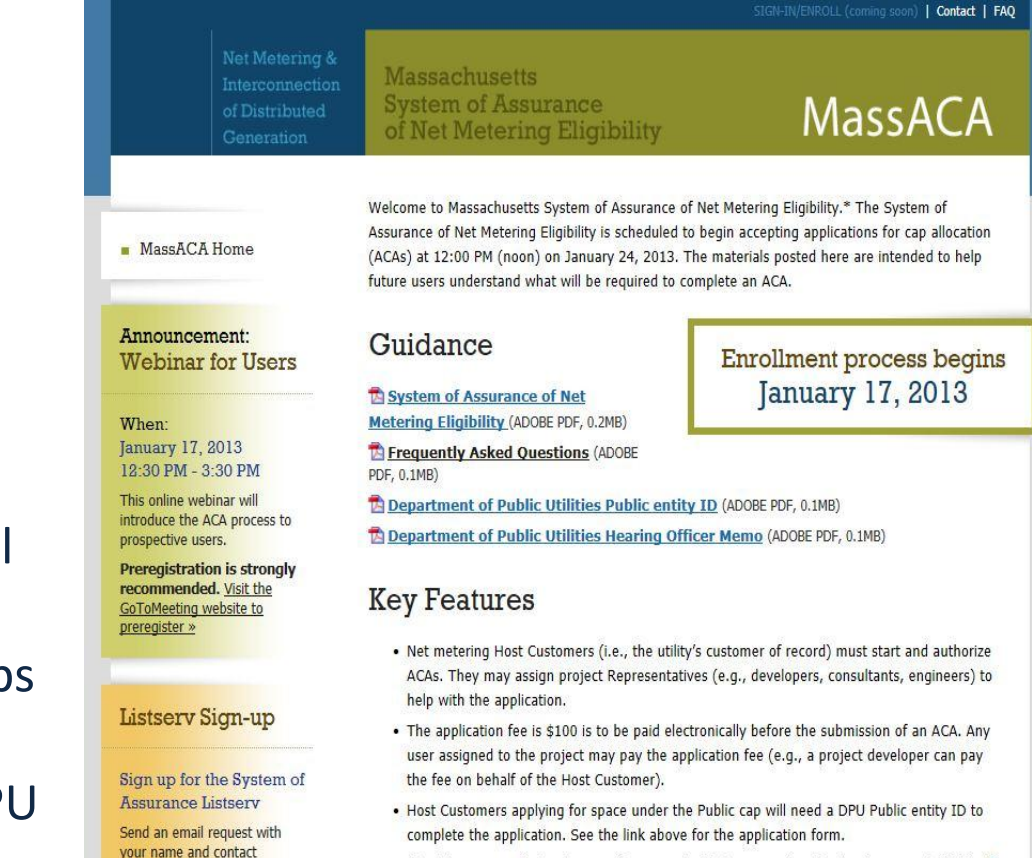

. At minimum, an electronic copy of an executed Interconnection Service Agreement (ISA) will

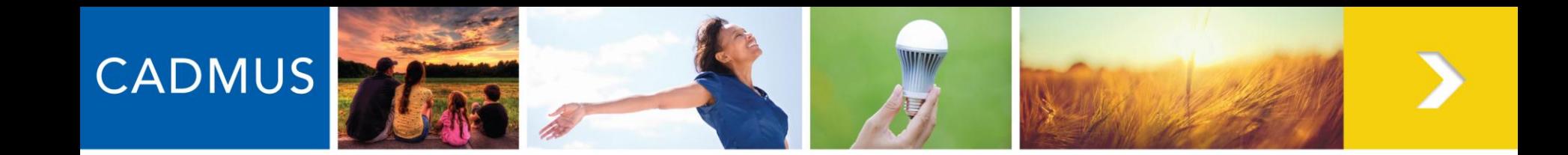

# **QUESTIONS?**

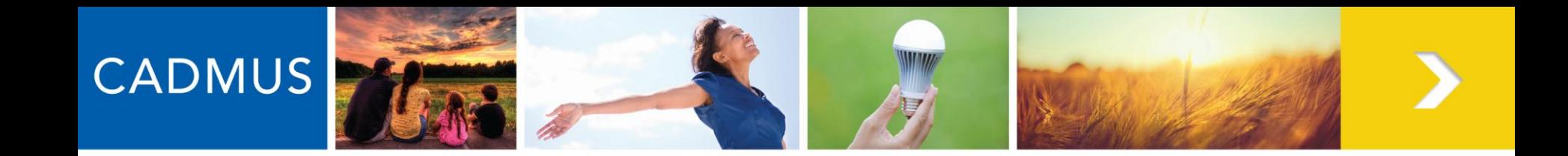

# **MASSACA.ORG: NEW USER REGISTRATION & USER MANAGEMENT**

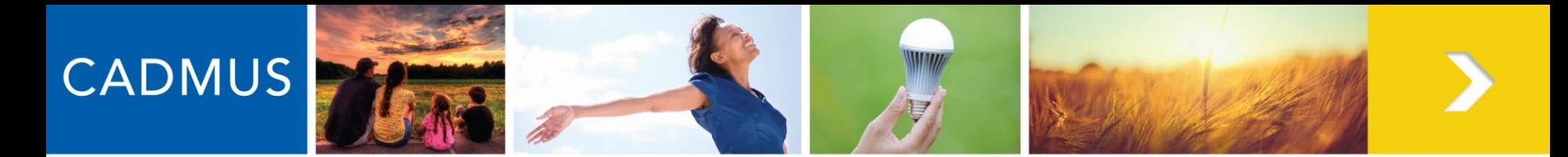

#### **New User Registration & User Management**

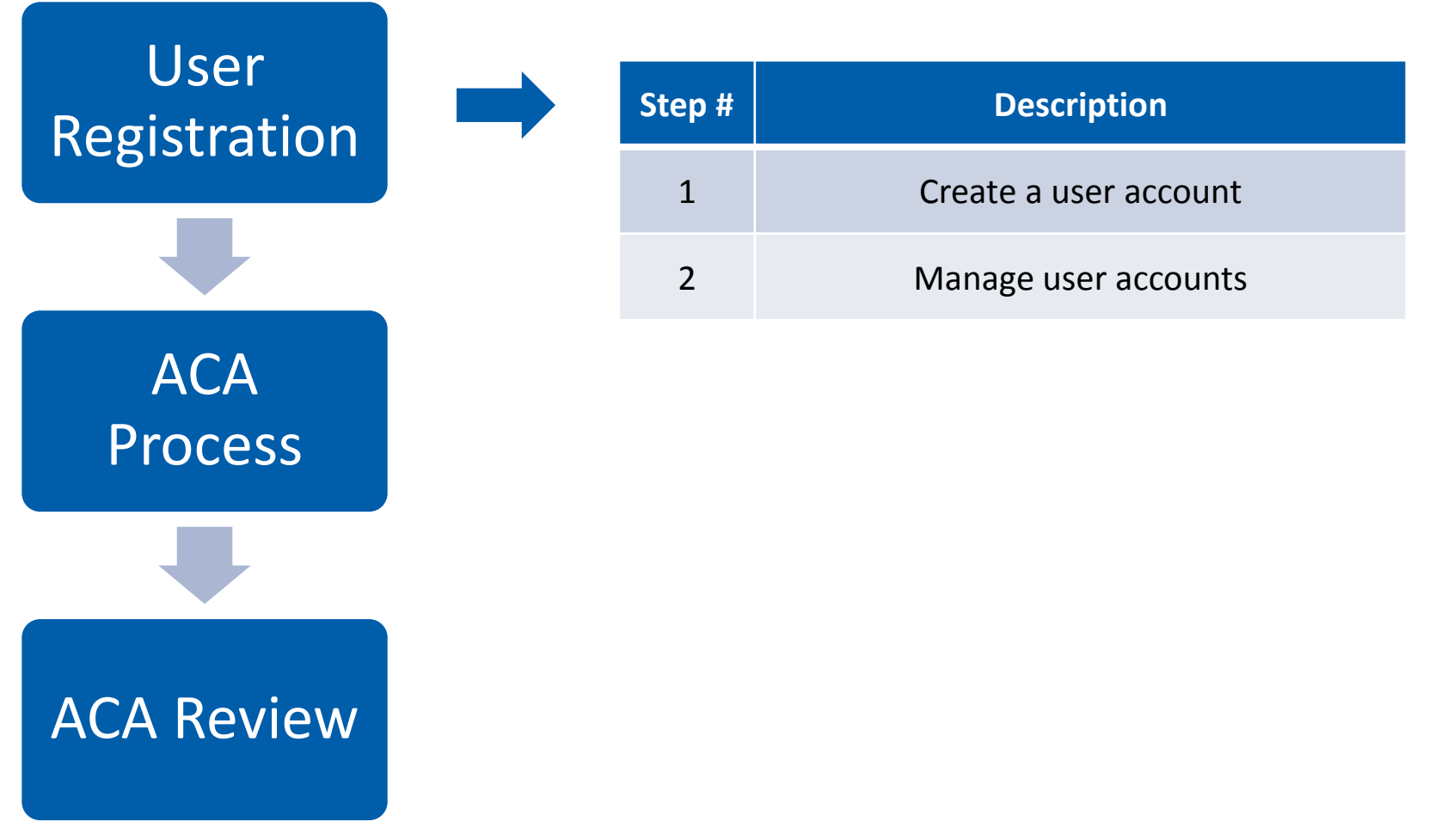

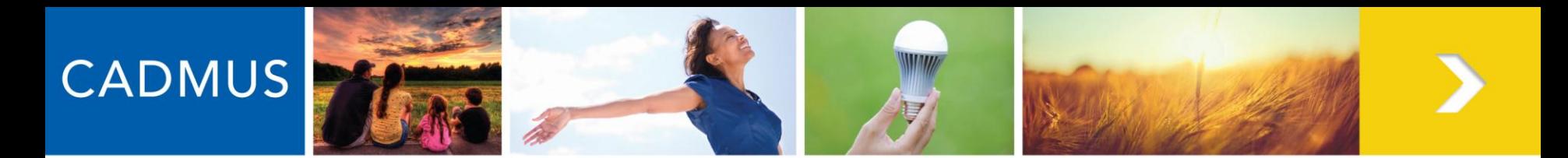

 $rac{1}{2}$ 

ReCAPTCHA

**5500 GDOTT** misd books

#### Register a new Account.

Select an account type

**E** Host Customer

Project Representative

Note: New accounts must be reviewed and approved before users can access the System of Assurance. To register with the System of Assurance, municipalities and other governmental entities must have a public entity ID number from the Massachusetts Department of Public Utilities (DPU).

#### \* Indicates a Required field

#### User Account Information

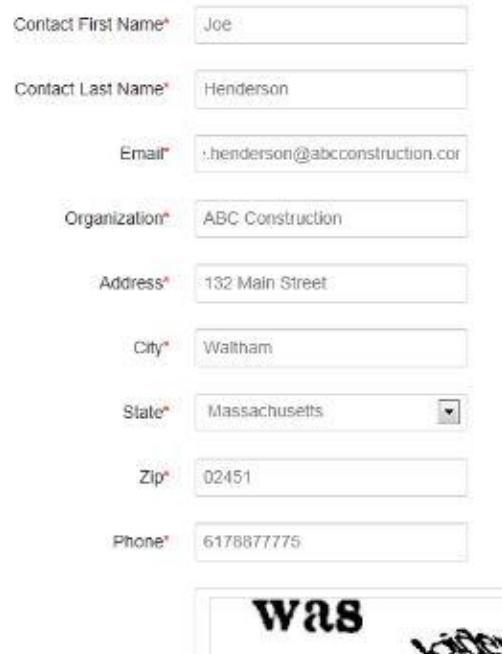

Beginning January 17, 2013 at 12:00 PM, two types of users can pre -register with the System of Assurance:

- *Individuals (HCAdmins) in a lead role for the Host Customer with legal authority to submit ACAs on Host Customer's behalf*
- *Individuals (Representatives) not affiliated with a particular Host Customer*

Help content will be available to users throughout the System of Assurance.

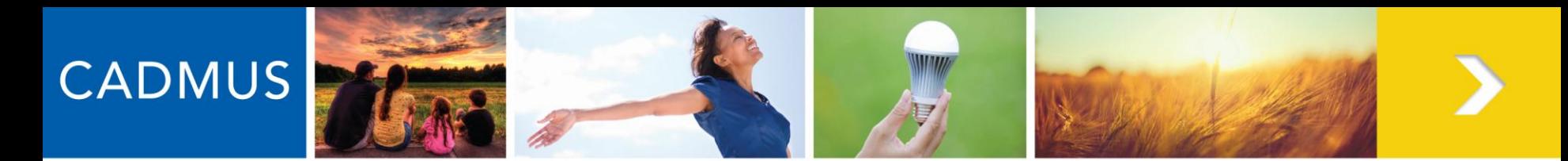

#### Register a new Account.

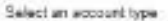

- et Host Customer
- @ Project Representative

Note: New appoints must be reviewed and approved before users can access the System of Assurance. To register with the System of Assurance, municipalities and other governmental entities must have a public entity (C number from the Massachusetts Department of Public Utilities (DFU).

#### \* Indicates a Required field

#### Host Customer Information

Hoat Customer Entity\* Town of Waterrown, MA

> Public in Private Facility Type"  $\rightarrow$

DPU Public Entity ID 1234

Required for Public Entries to file under a Public Cap-

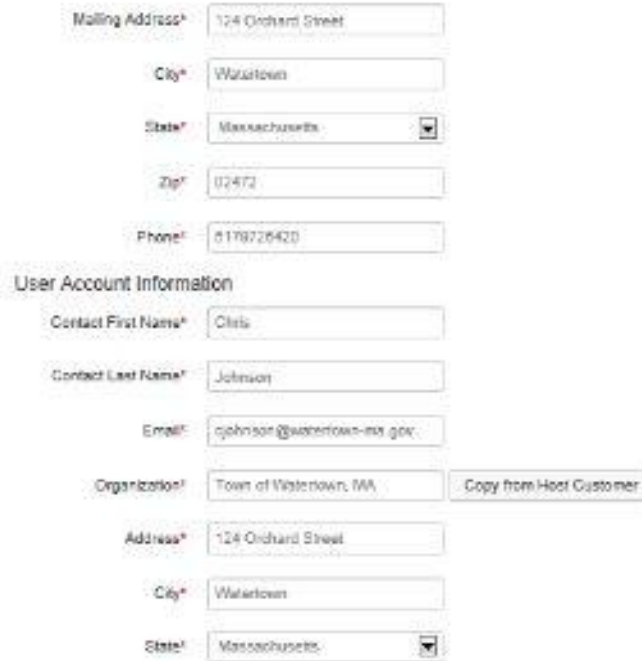

If the Host Customer is a public entity, a DPU Public Entity ID is required.

This can be obtained through an application to the MA DPU. Copy available at www.MassACA.org.

#### [DPU Public Entity ID Application Form](http://www.env.state.ma.us/dpu/docs/electric/12-01/7912dpuordapc.pdf)

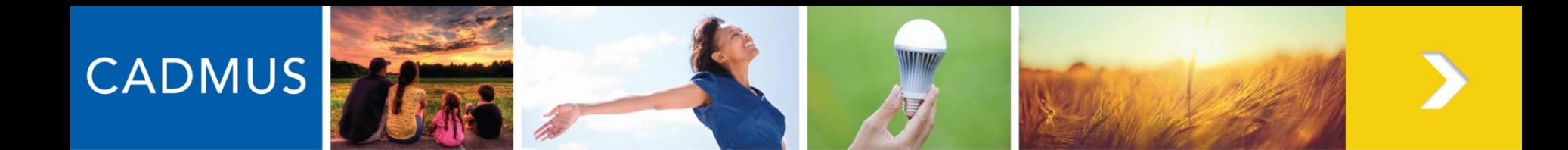

#### **Create a New Host Customer Account**

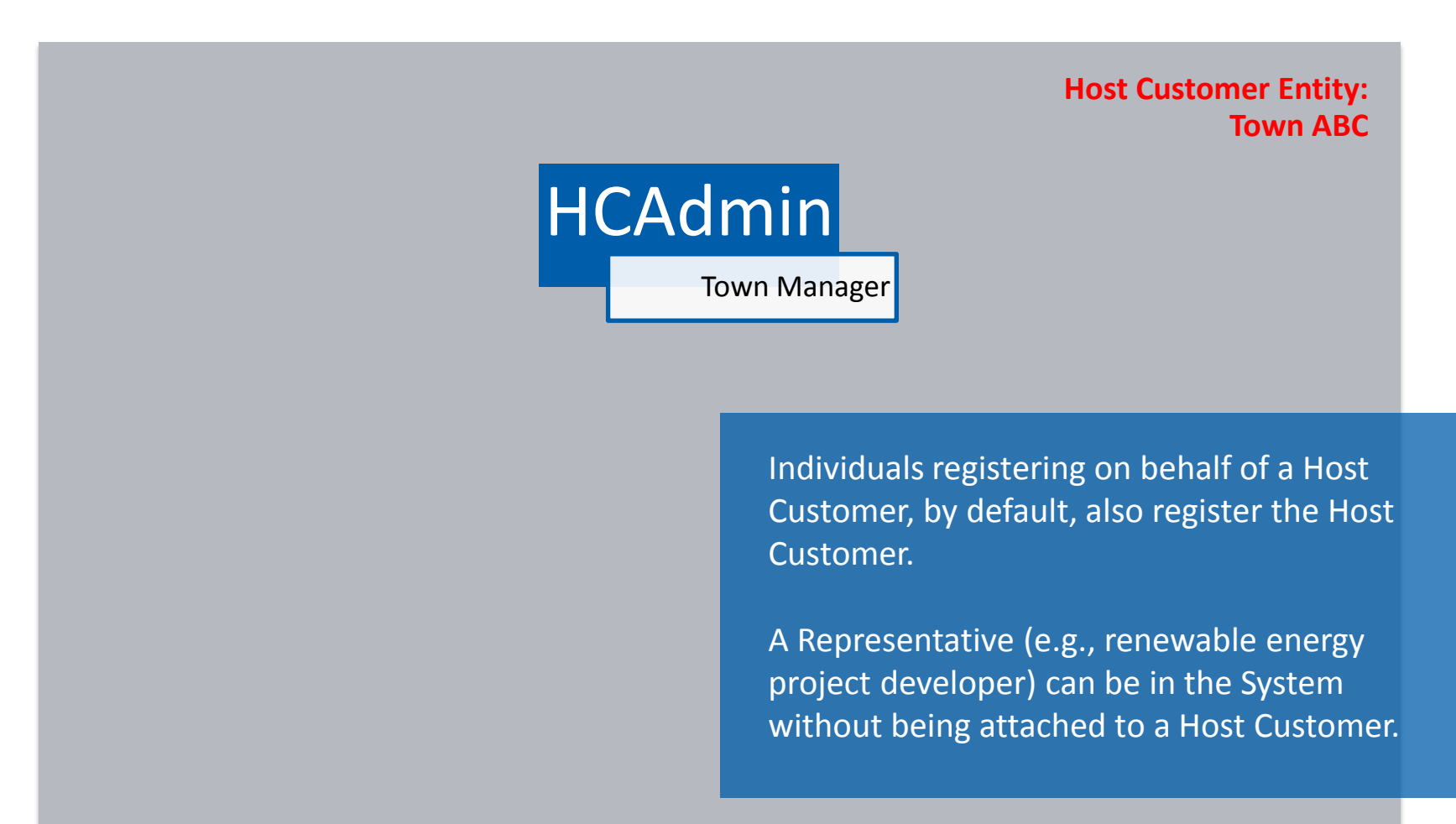

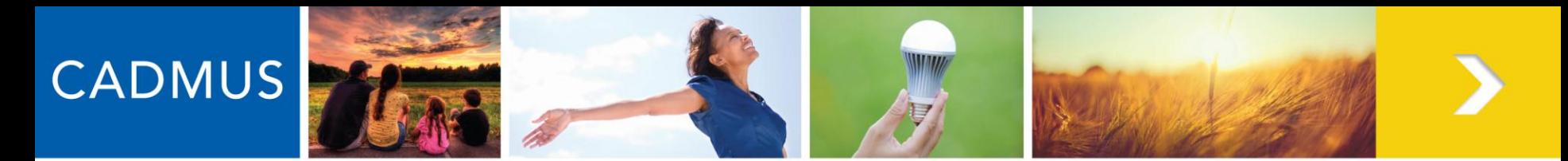

#### **Manage Host Customer User Accounts**

#### Account Management

**User Accounts Host Customer Entities** Add New User Drag a column header and drop it here to group by that column Account Type Email **Host Customer** Name **Status** cjohnson@watertown-Town of Watertown, MA **Active Johnson Chris HC Administrator** ma.gov speabody@watertown-Peabody Sara Town of Watertown, MA **Pending Activation HC Assistant** ma.gov

 $\label{eq:11} \mathbf{H}\left(\mathbf{A}\right)\left(\mathbf{A}\right)\left(\mathbf{B}\right)\left(\mathbf{F}\right)\left(\mathbf{H}\right)$ 

 $50 - v$ items per page After registering with the System and being approved by Cadmus, HCAdmins can add additional users to the Host Customer.

Users should keep contact information January 17, 2013 **In the System of Assurance current.** 

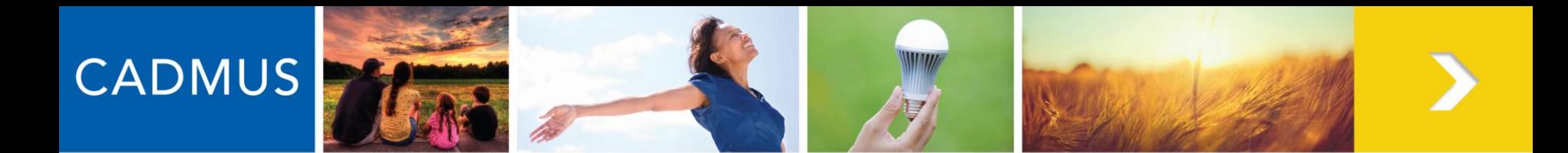

#### **Manage Host Customer User Accounts**

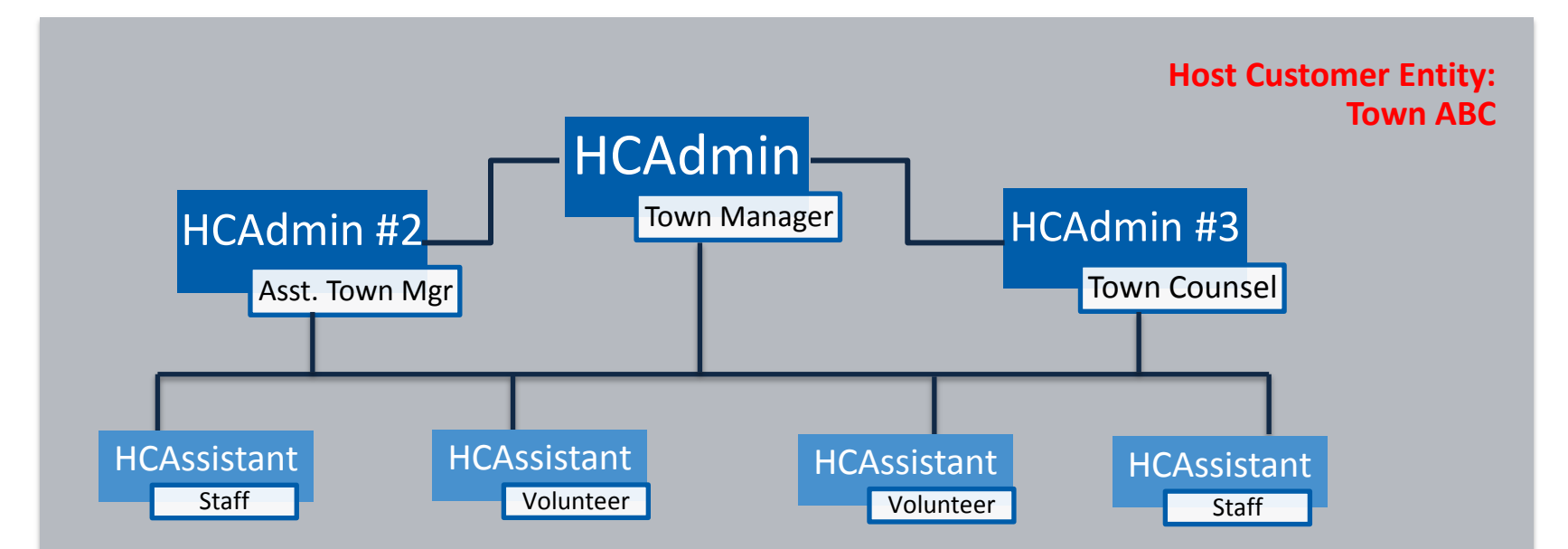

#### **HCAdmins h**ave the legal authority to submit ACAs and:

- Manage users
- Start new ACAs
- Connect Representatives to existing ACAs
- Review confidential documents

**HCAssistants** do not have the legal authority to submit ACAs, but they can:

• Review and revise existing ACAs

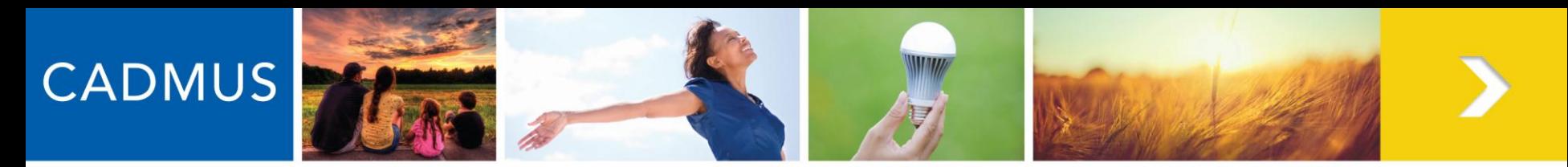

### **Host Customer Tracking**

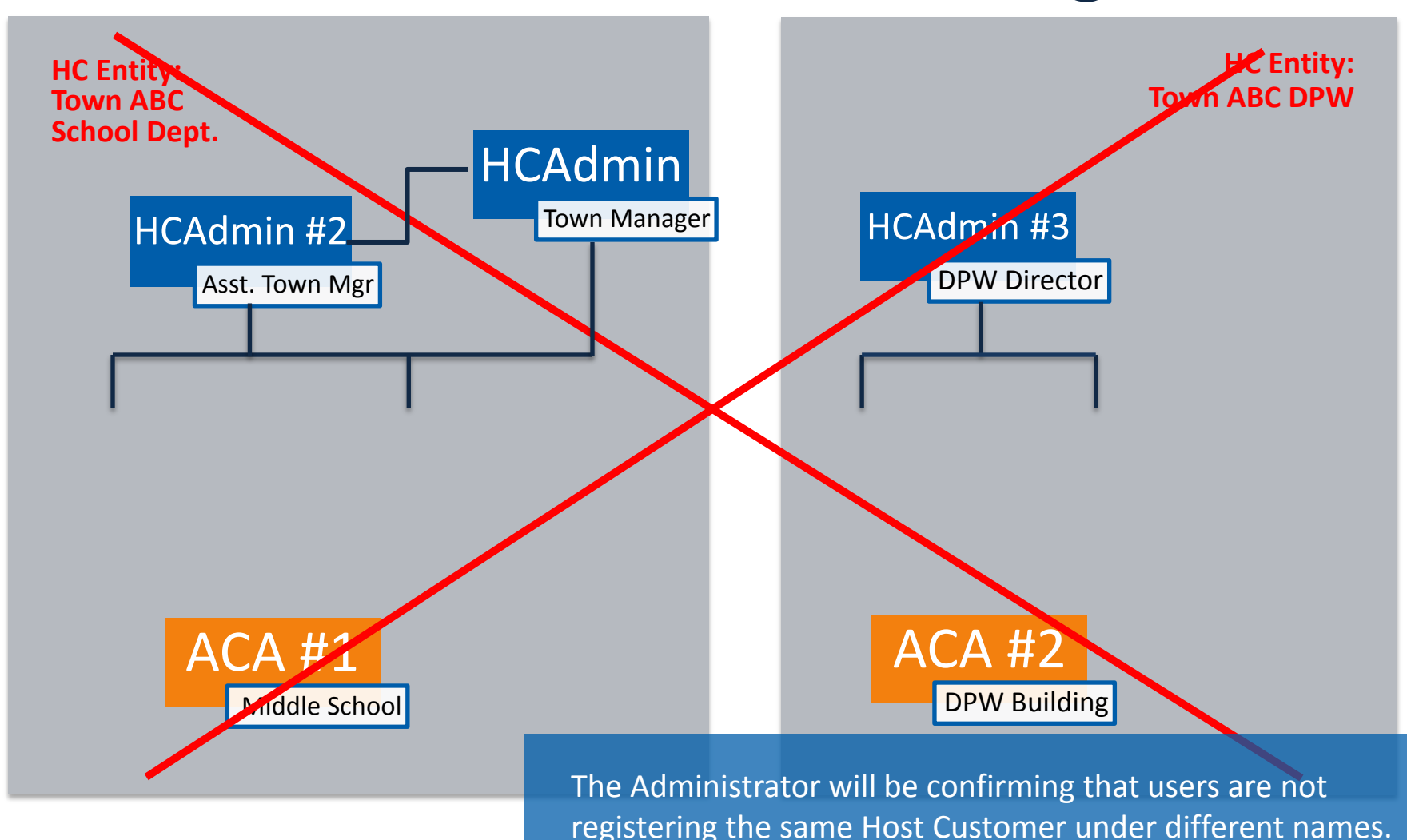

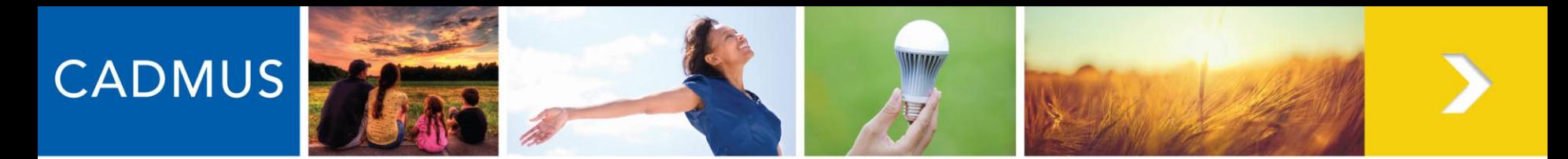

### **Host Customer Tracking**

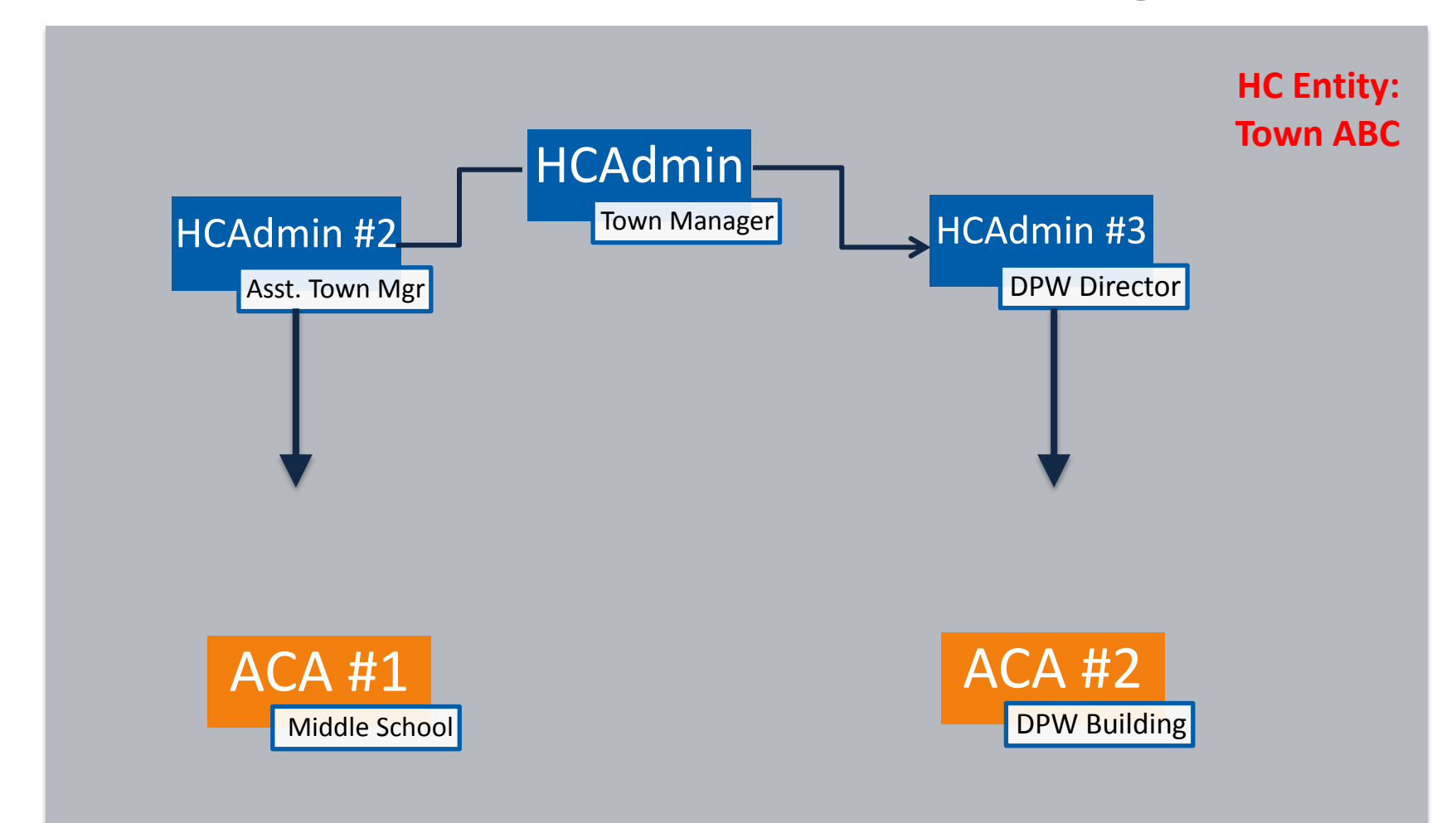

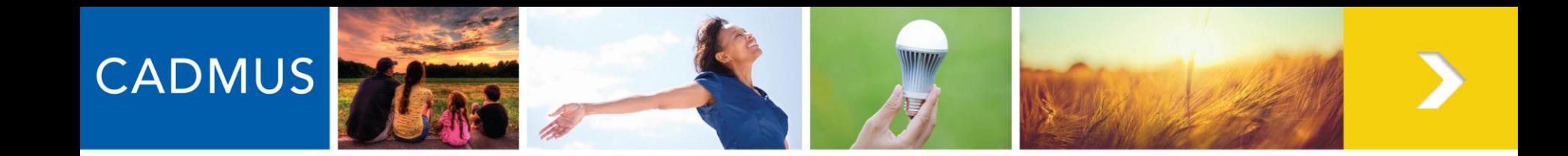

# **QUESTIONS?**

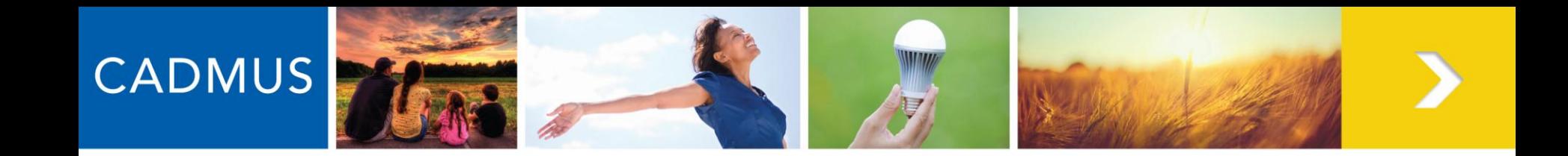

# **MASSACA.ORG: COMPLETING & SUBMITTING AN ACA**

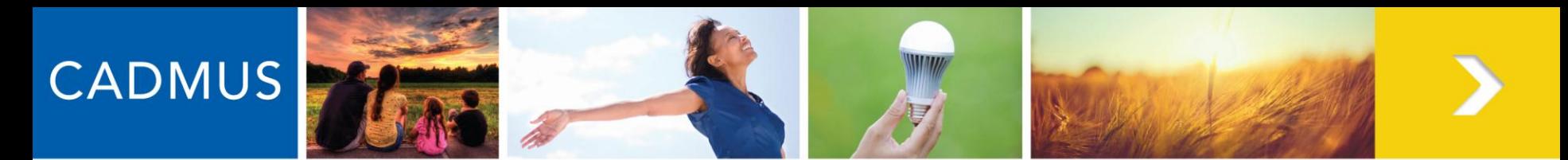

### **Completing and Submitting an ACA**

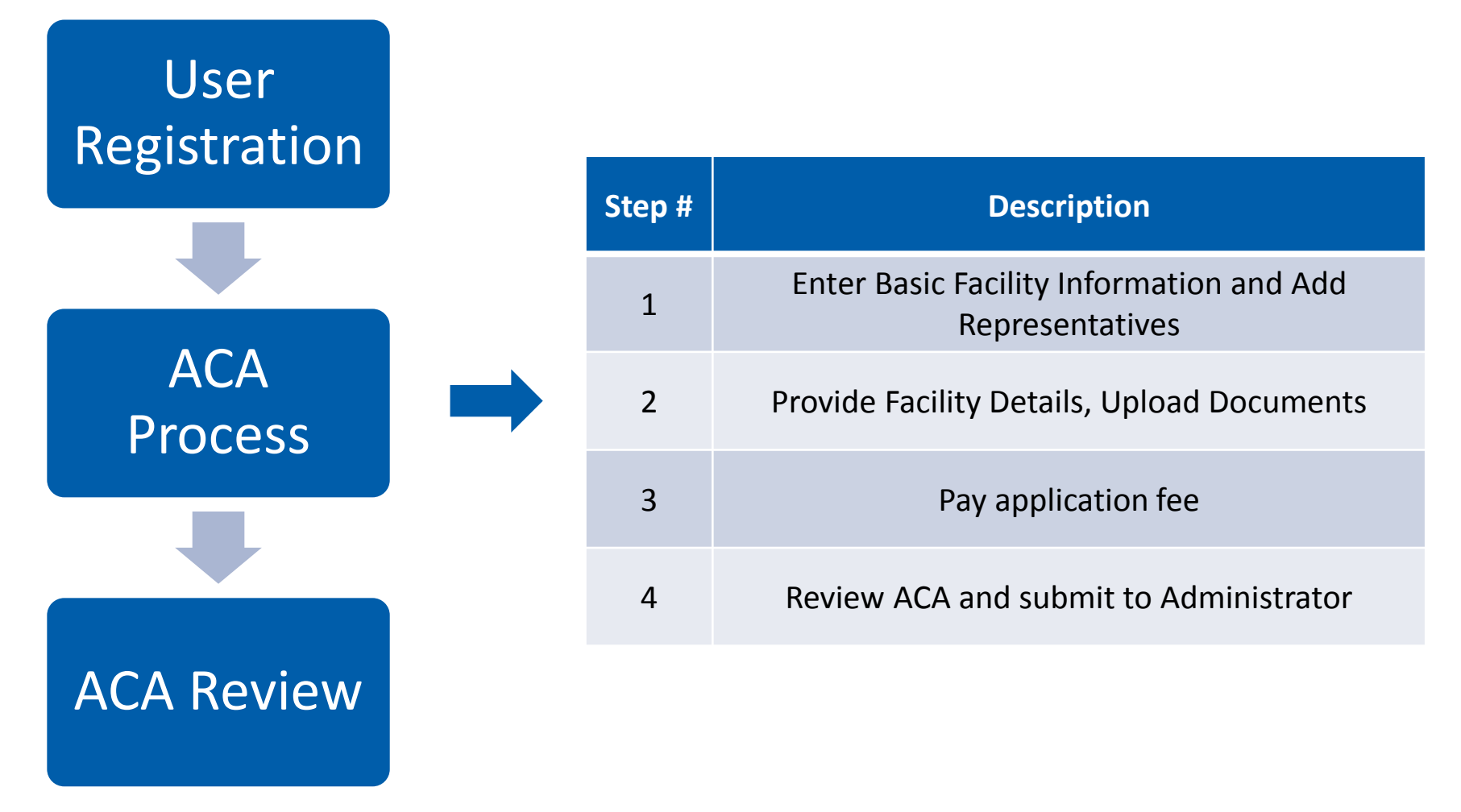

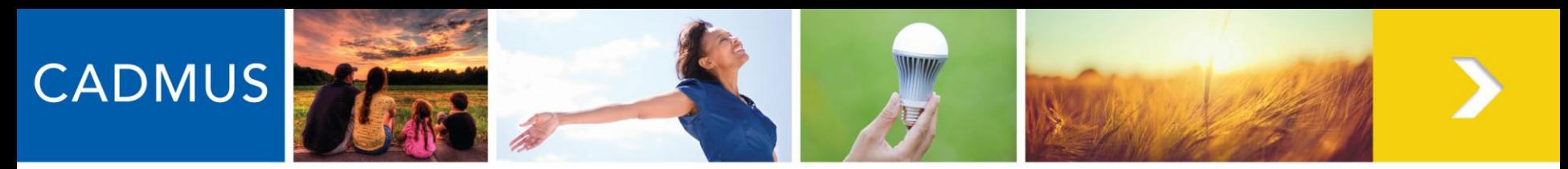

# **Starting a New ACA**

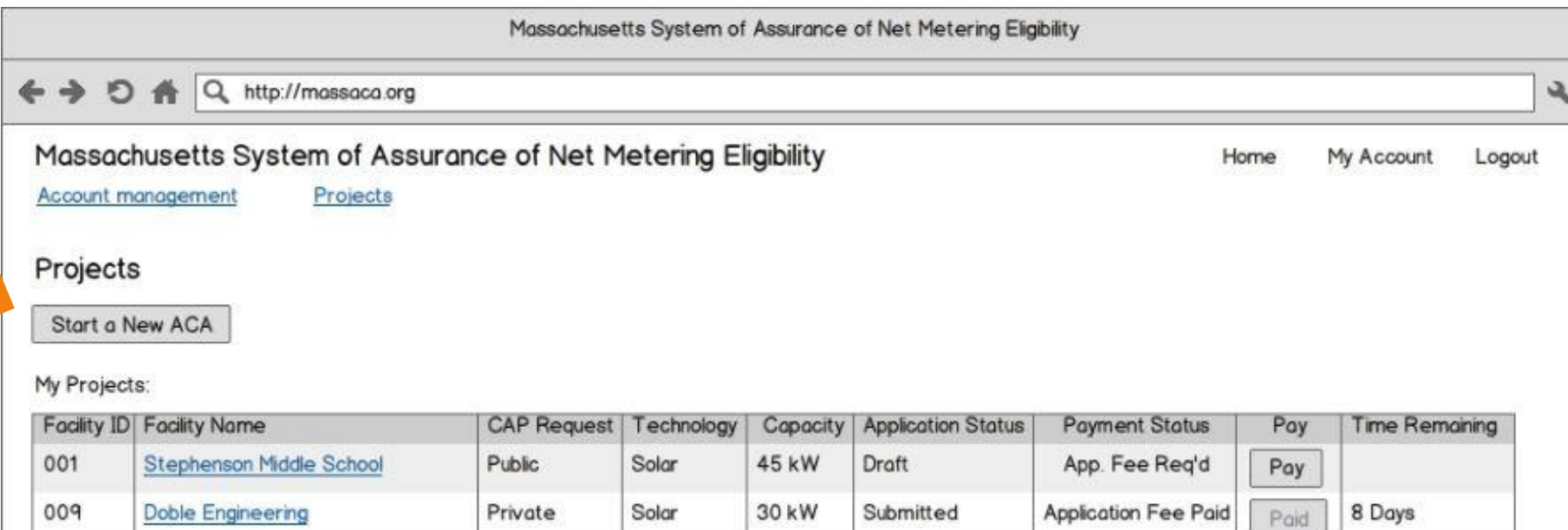

Beginning January 24, 2013 at 12:00 PM, registered users can start and submit ACAs.

# **CADMUS**

# **Waiver/Release**

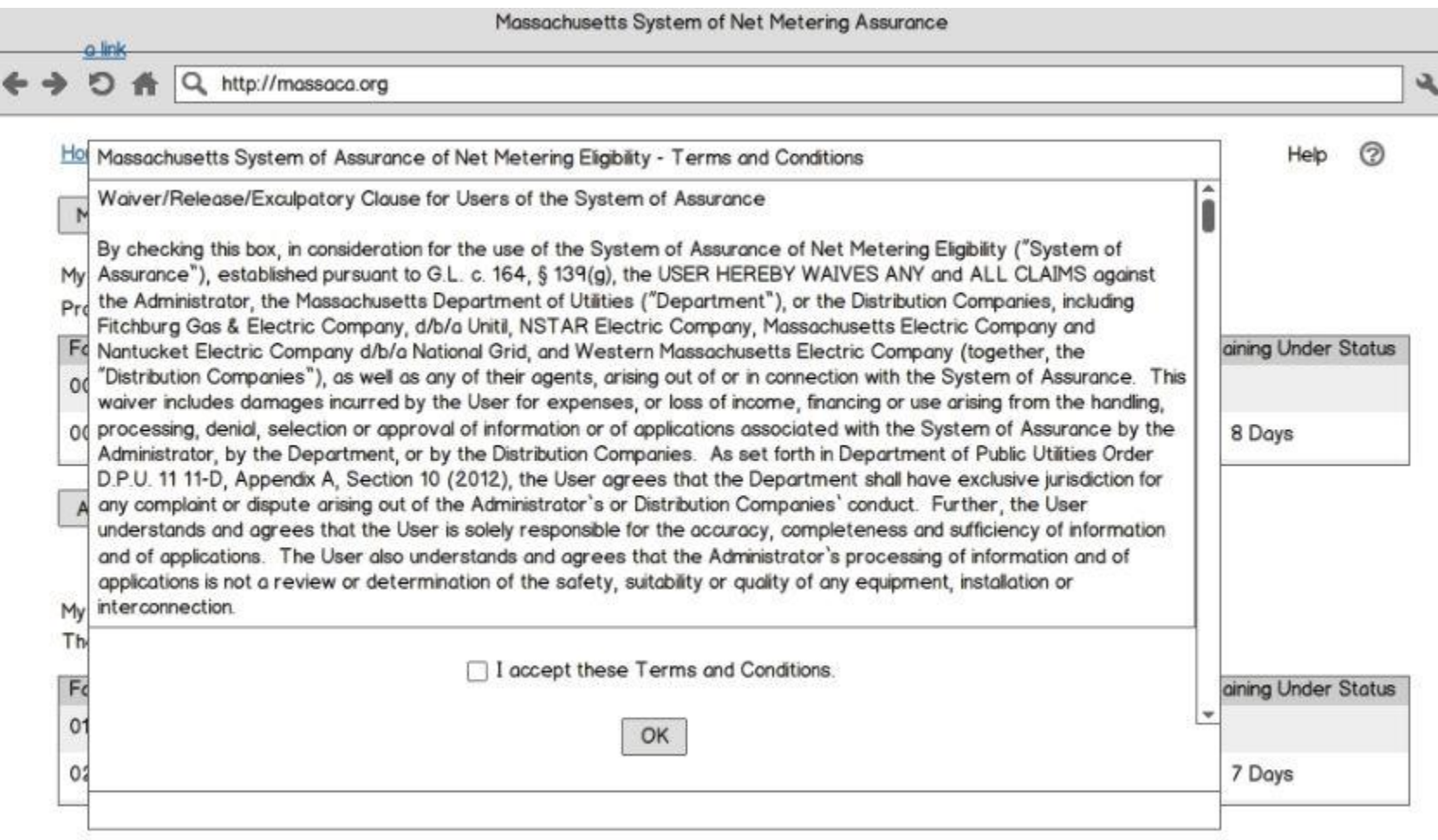

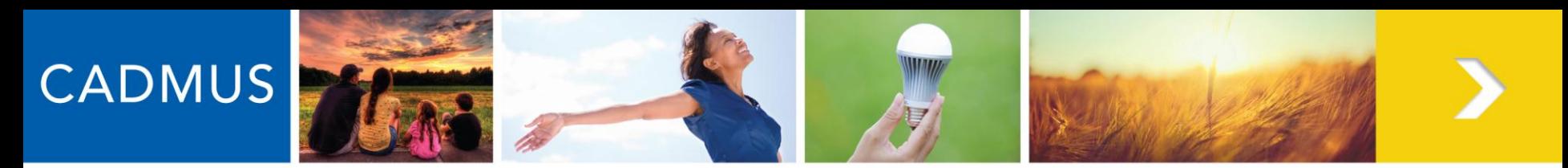

# **Starting a New ACA**

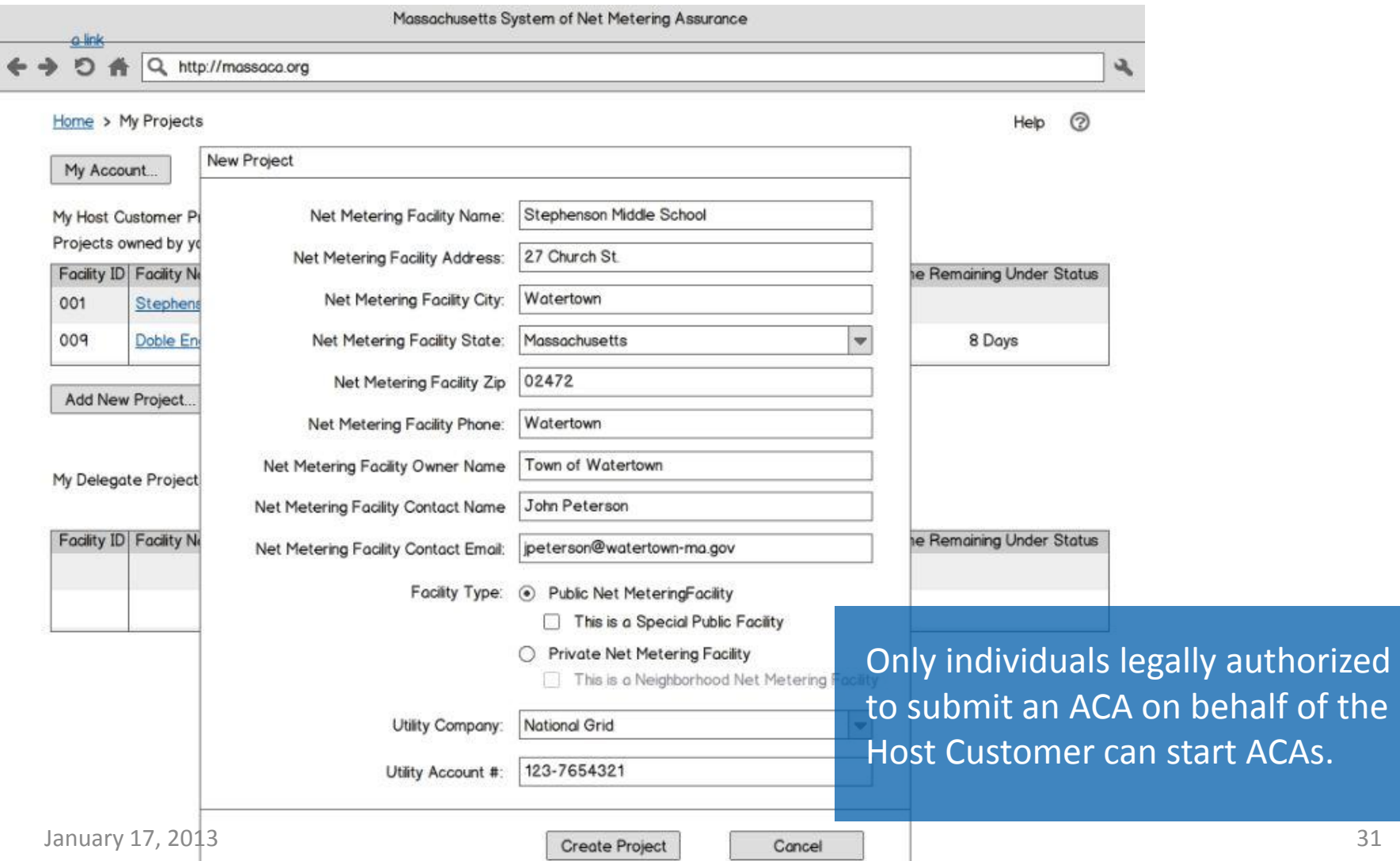

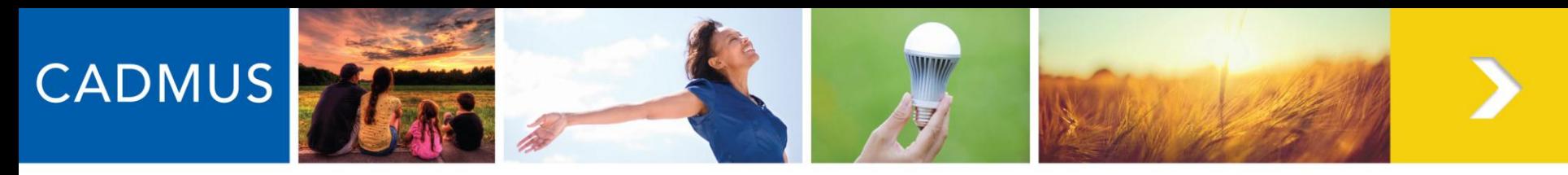

# **Navigation**

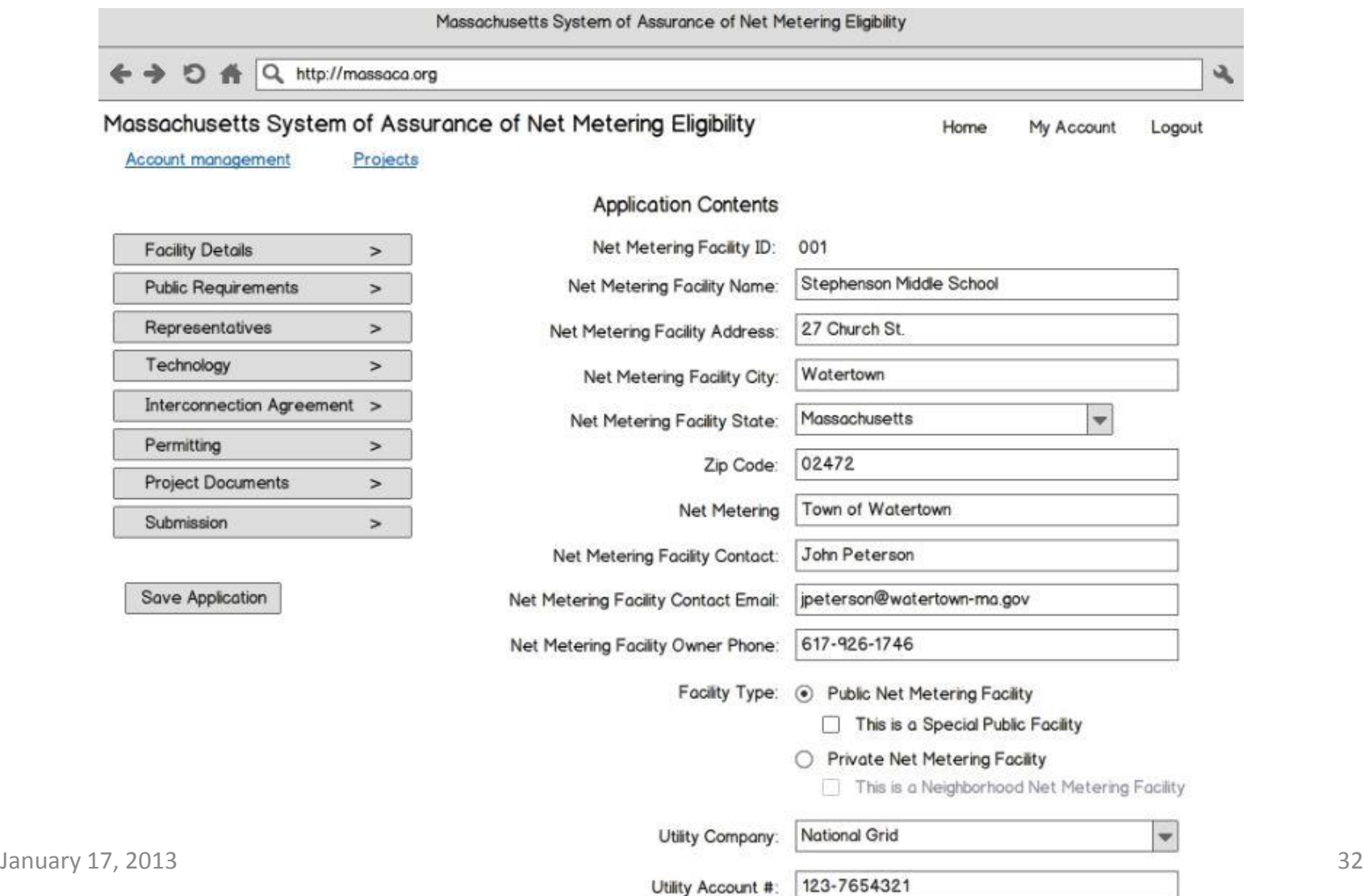

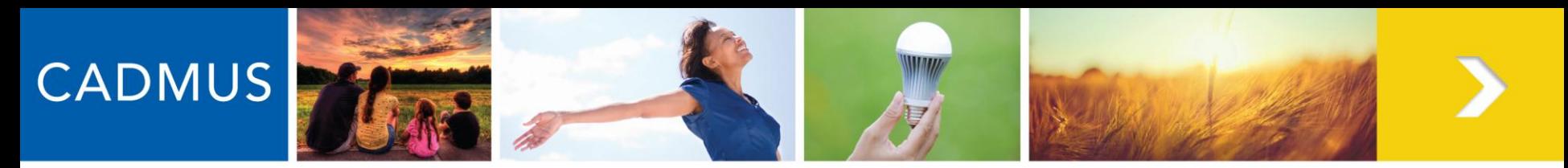

# **Add Representatives**

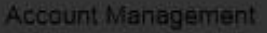

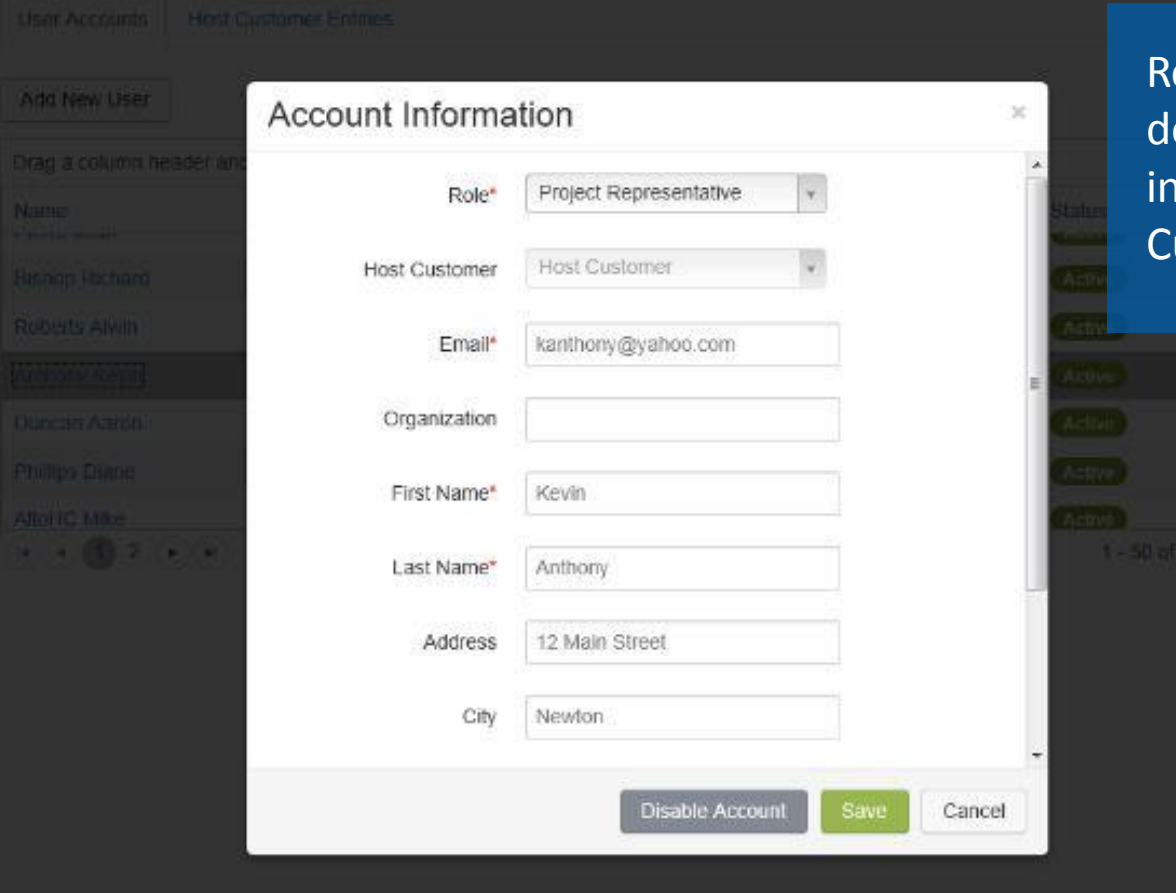

epresentatives (e.g., project eveloper, installer) can be ivited by registered Host ustomers to join existing ACAs.

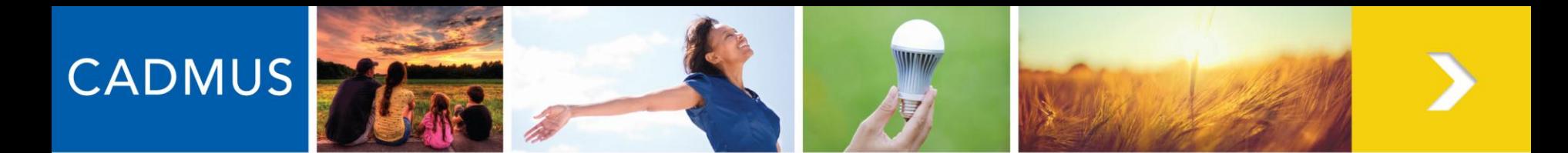

### **Add Representatives**

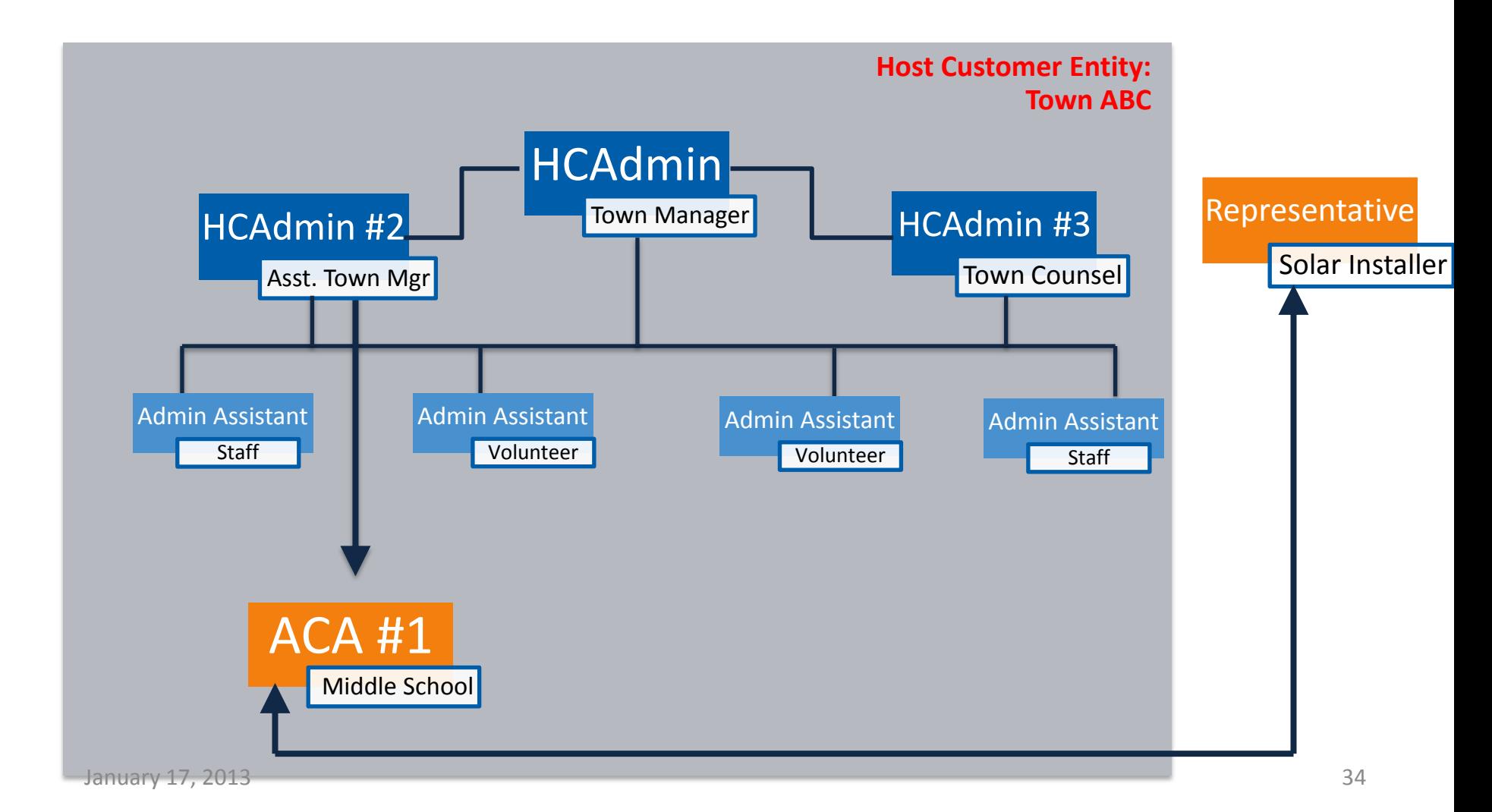

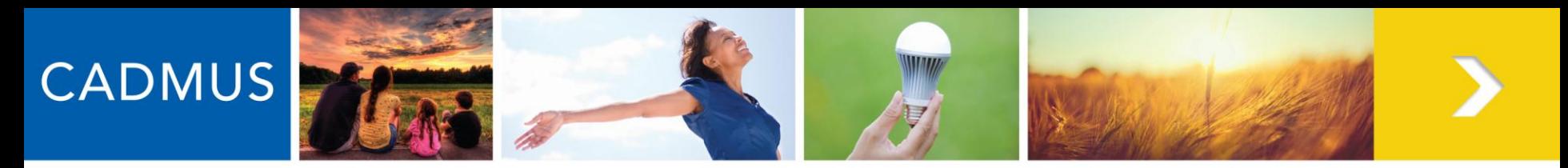

### **Representatives' Projects**

Massachusetts System of Assurance of Net Metering Eligibility D & Q http://massaca.org  $\overline{\mathcal{A}}$ Massachusetts System of Assurance of Net Metering Eligibility My Account Home Logout

#### Projects

Projects

My Delegate Projects:

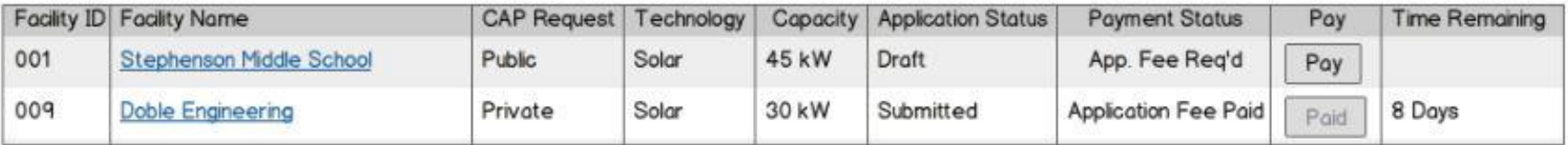

Representatives will see all ACAs they are associated with on their homepage, along with any timelines/deadlines of ACAs.

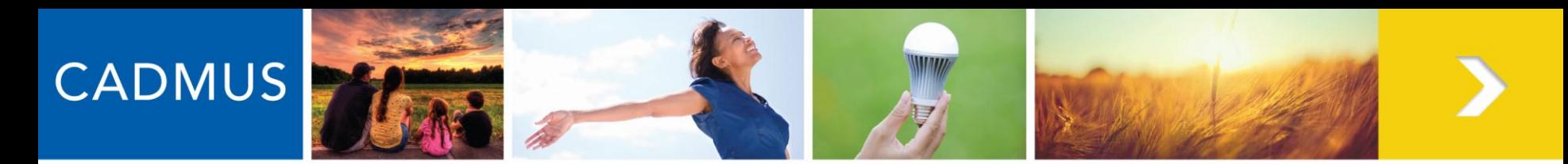

### **Facility Details**

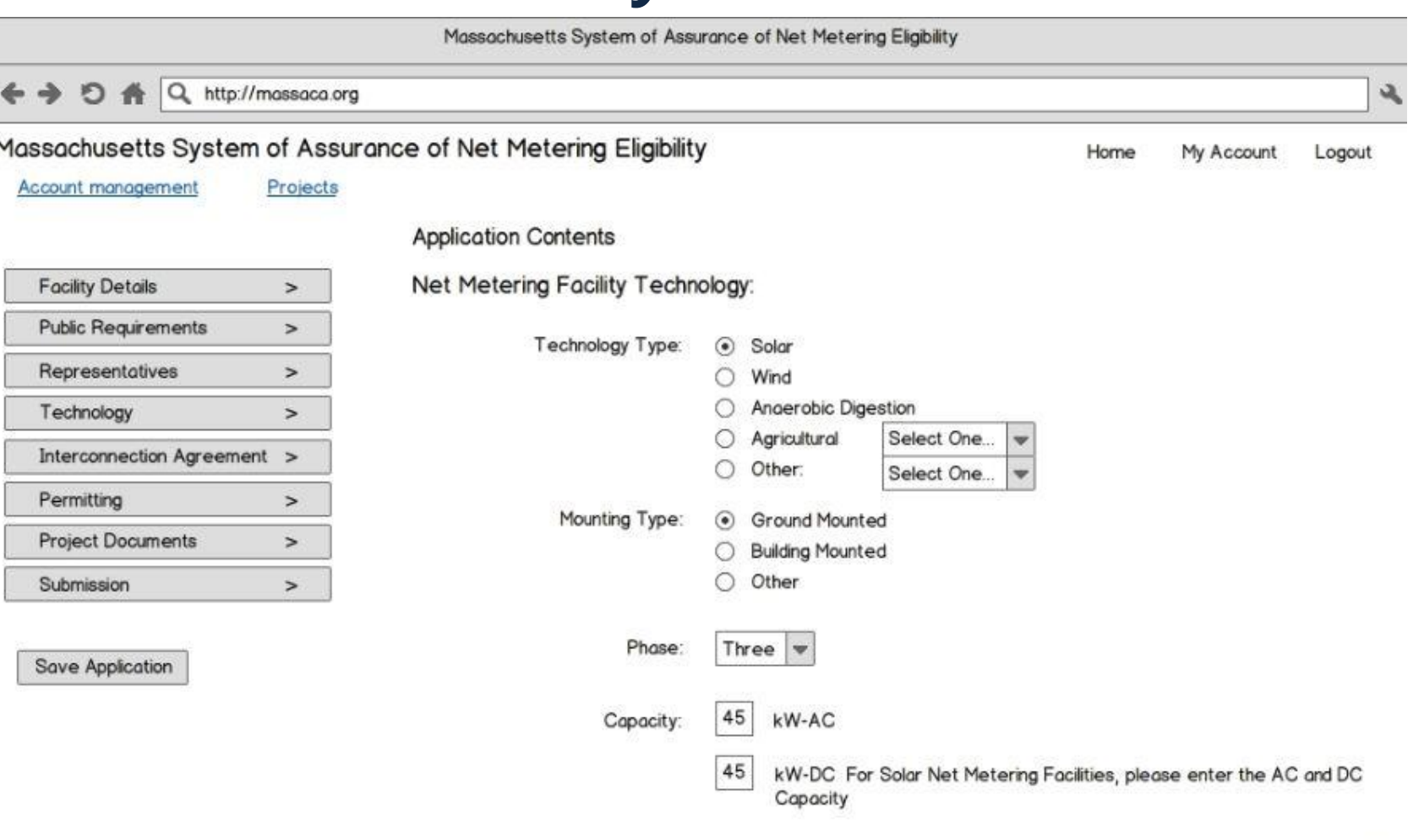

January 17, 2013 36

Public Facilities: Does the capacity of any unit in the facility exceed 2,000 kW?

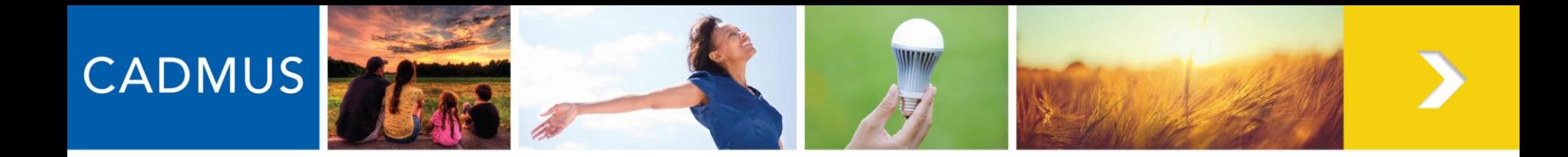

# **Public Facility Requirements**

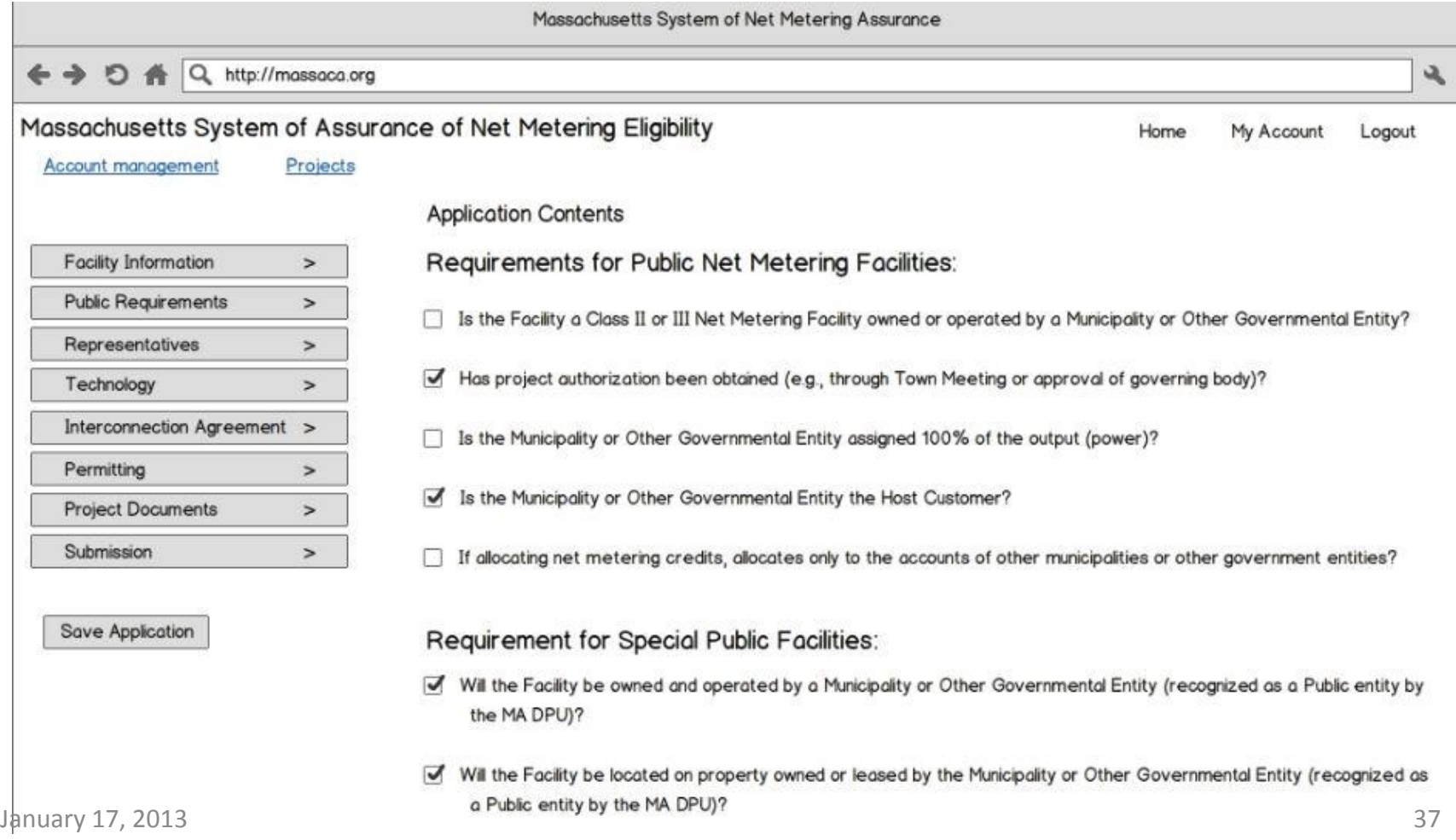

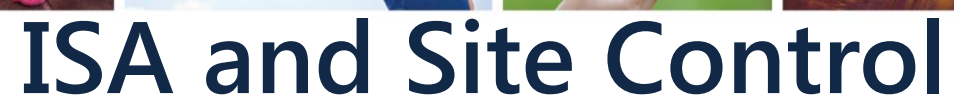

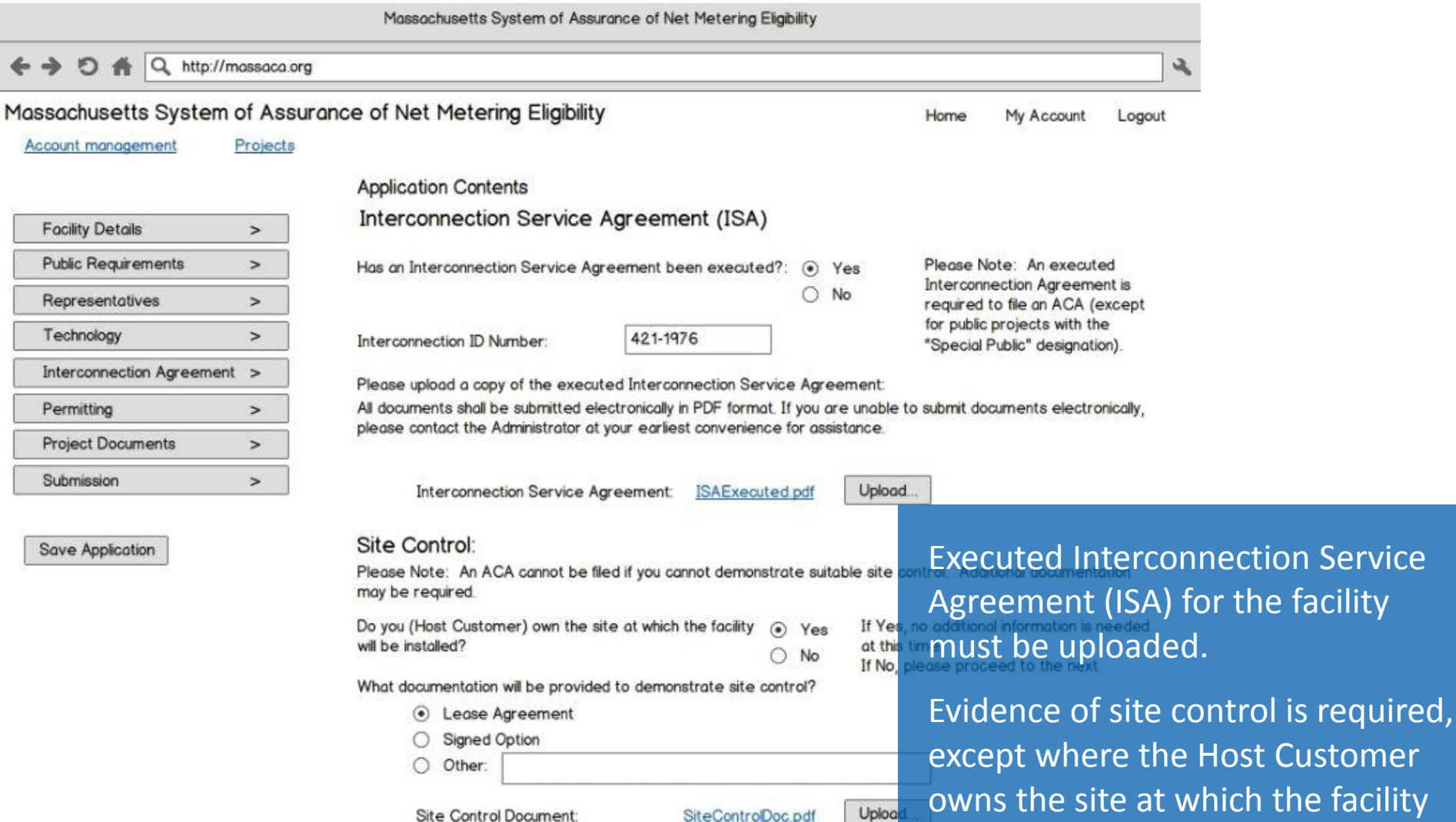

January 17, 2013

**CADMUS** 

will be installed.

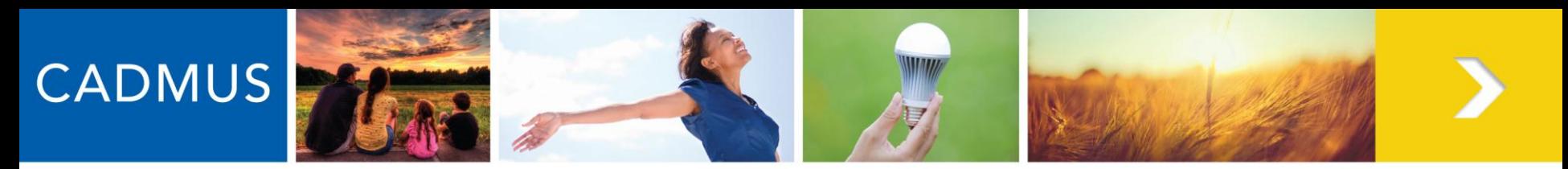

### **Permits and Approvals**

Massachusetts System of Assurance of Net Metering Eligibilit

 $ADA$ Q http://massaca.org

#### Massachusetts System of Assurance of Net Metering Eligibility

Account management

Projects

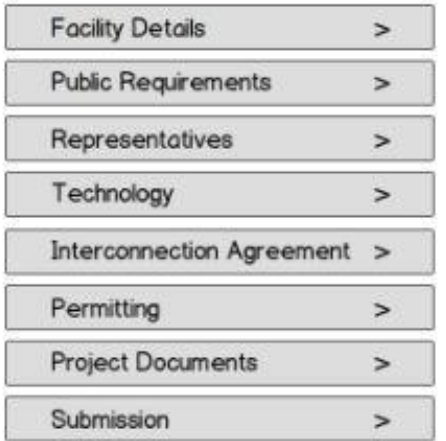

#### Save Application

**Application Contents** 

Users can flag documents as confidential. Permitting: Will the project require any additional non-ministerial permits and ap

> ⋒ Yes

No

construct the facility with the exception of

Users must self-certify that all necessary governmental permits and approvals to

ministerial permits are included.

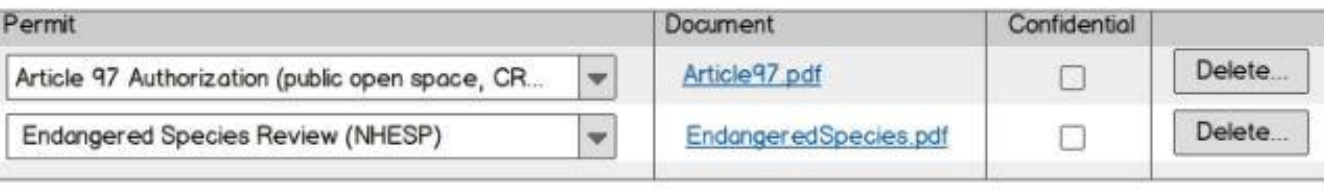

Add another permit...

The list of permits included in this tool is not intended to be exhaustive, Applicants and Representatives should review permits obtained and uploaded prior to submitting an ACA to ensure all non-ministerial permits have been submitted as a part of the ACA for this Facility. Any required permits not submitted as part of your ACA may result in an incomplete application finding, or withdrawing an offer of Cap Allocation or place on the Waiting List.

I certify that all permits required for the construction and operation of this facility have been secured.

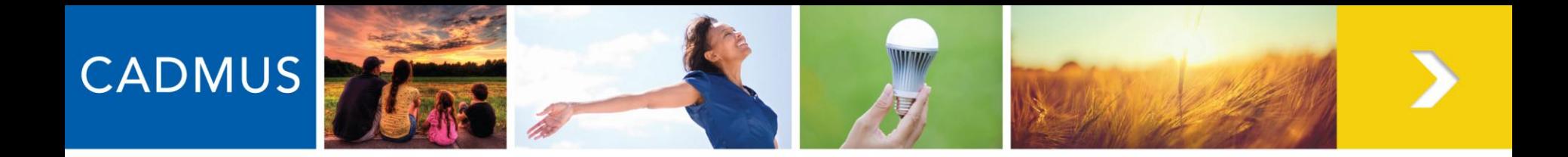

# **Permits and Approvals**

• A **ministerial permit** is a permit that is granted based upon a determination that the request complies with established standards. Such determinations are arrived at objectively, involve little or no discretionary judgment, and are usually issued by a single official or his/her designee. Non-ministerial permits are permits in which one or more officials considers various factors and exercises some discretion in deciding whether to issue (typically with conditions) or deny permits.

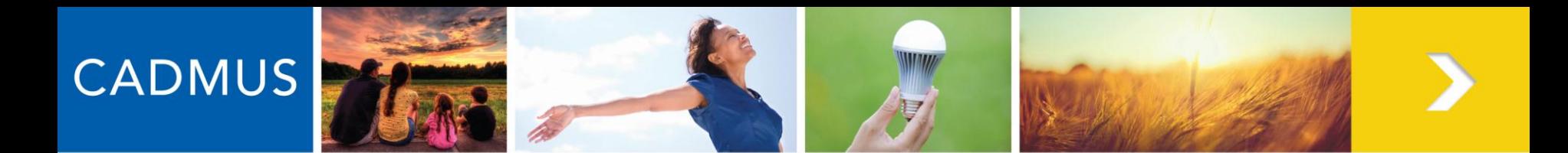

#### **Permits and Approvals: Agricultural Facilities**

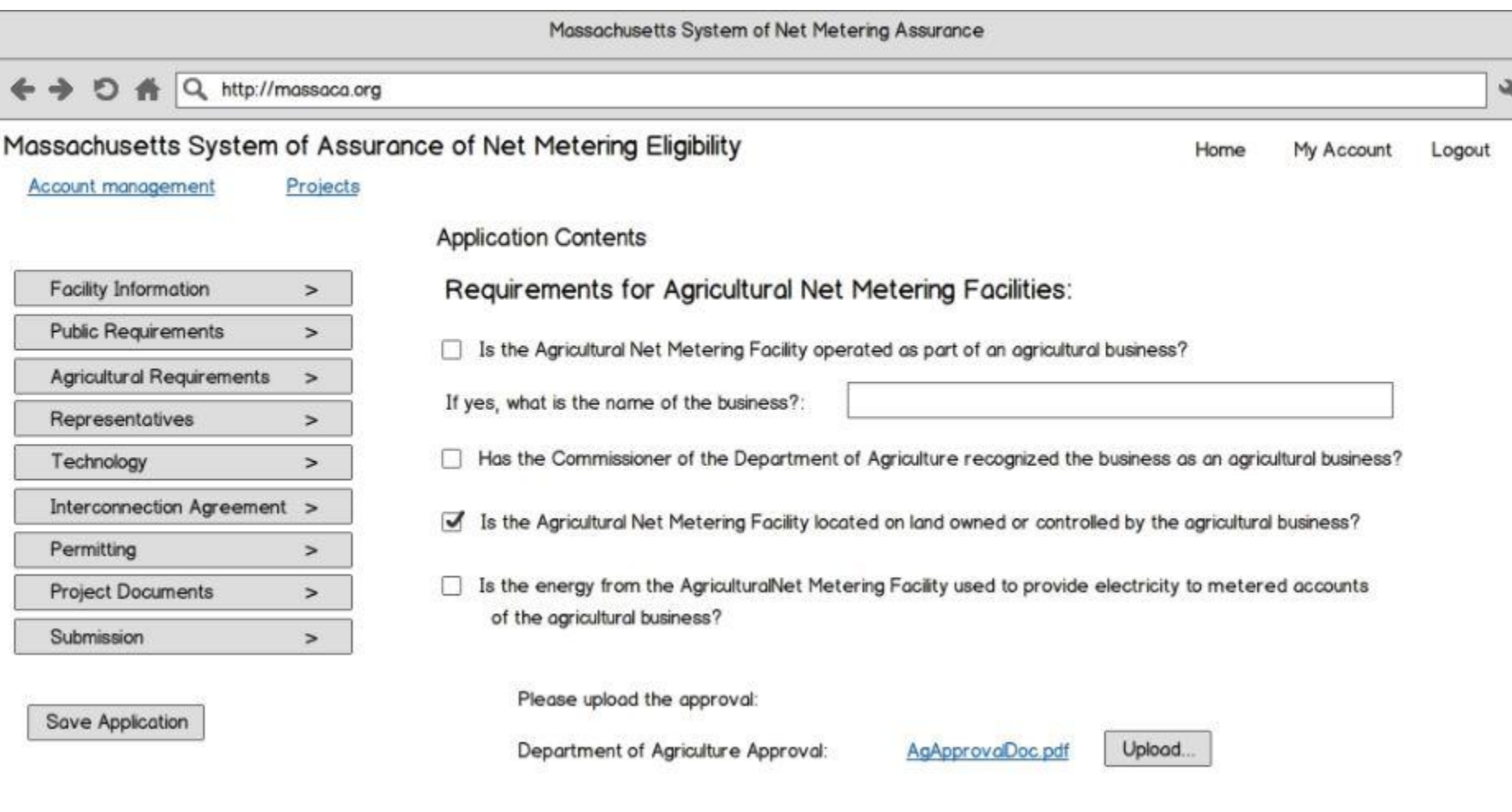

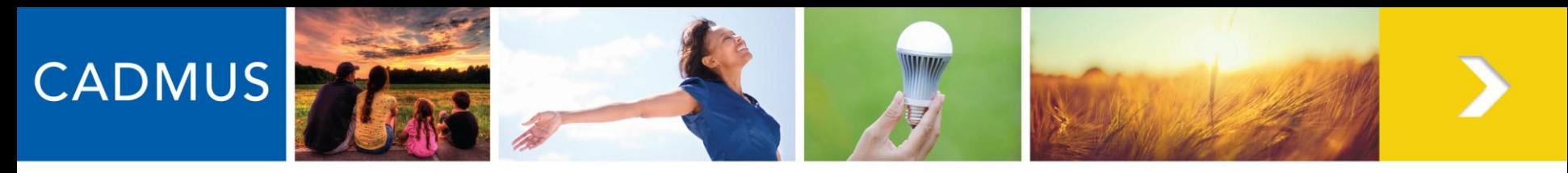

#### **Permits and Approvals: Anaerobic Digestion Facilities**

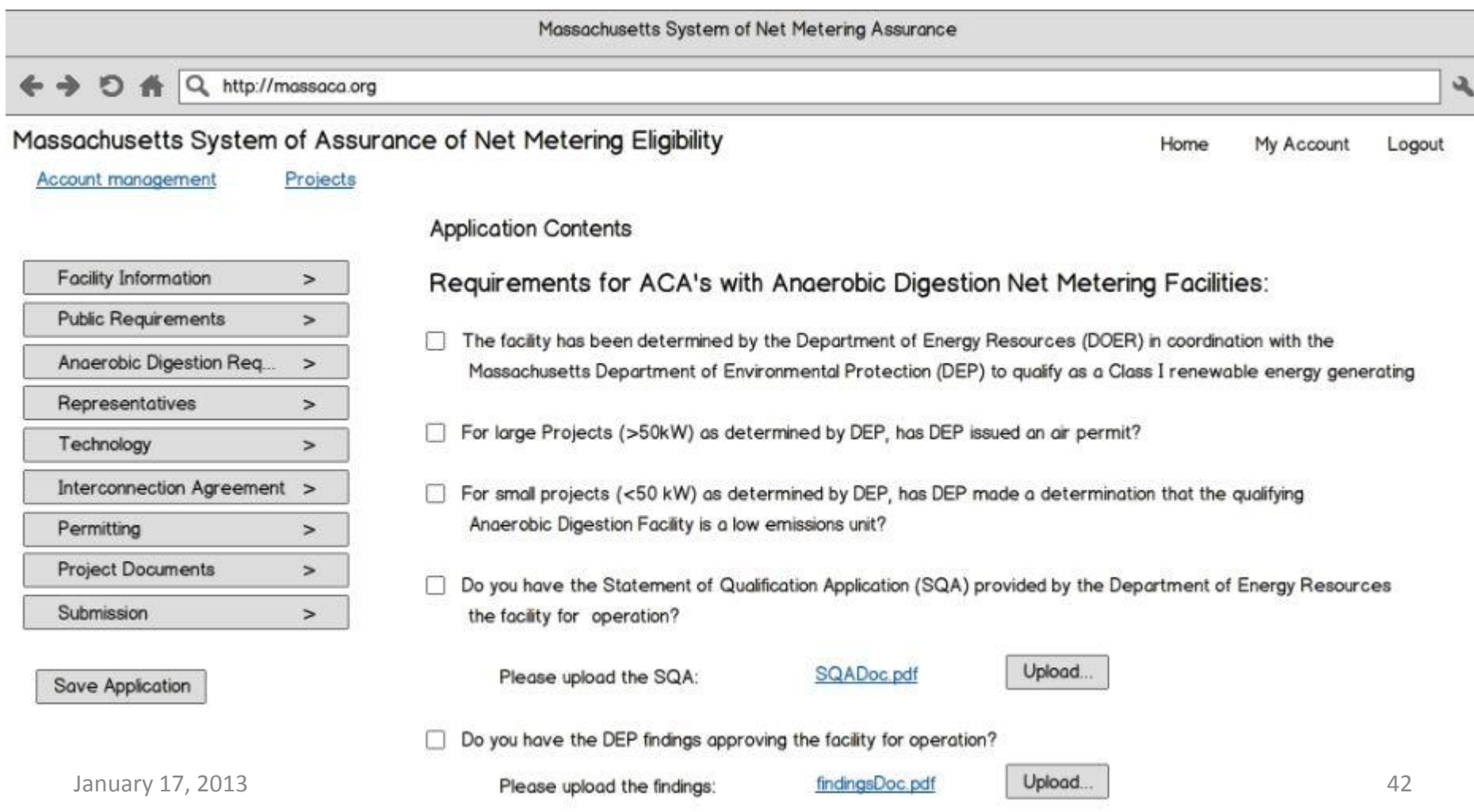

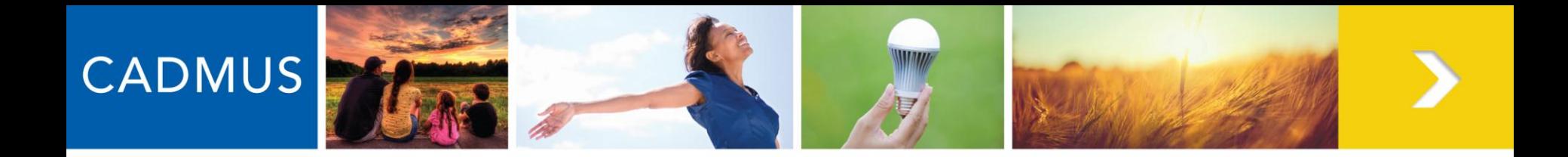

# **Project Documents**

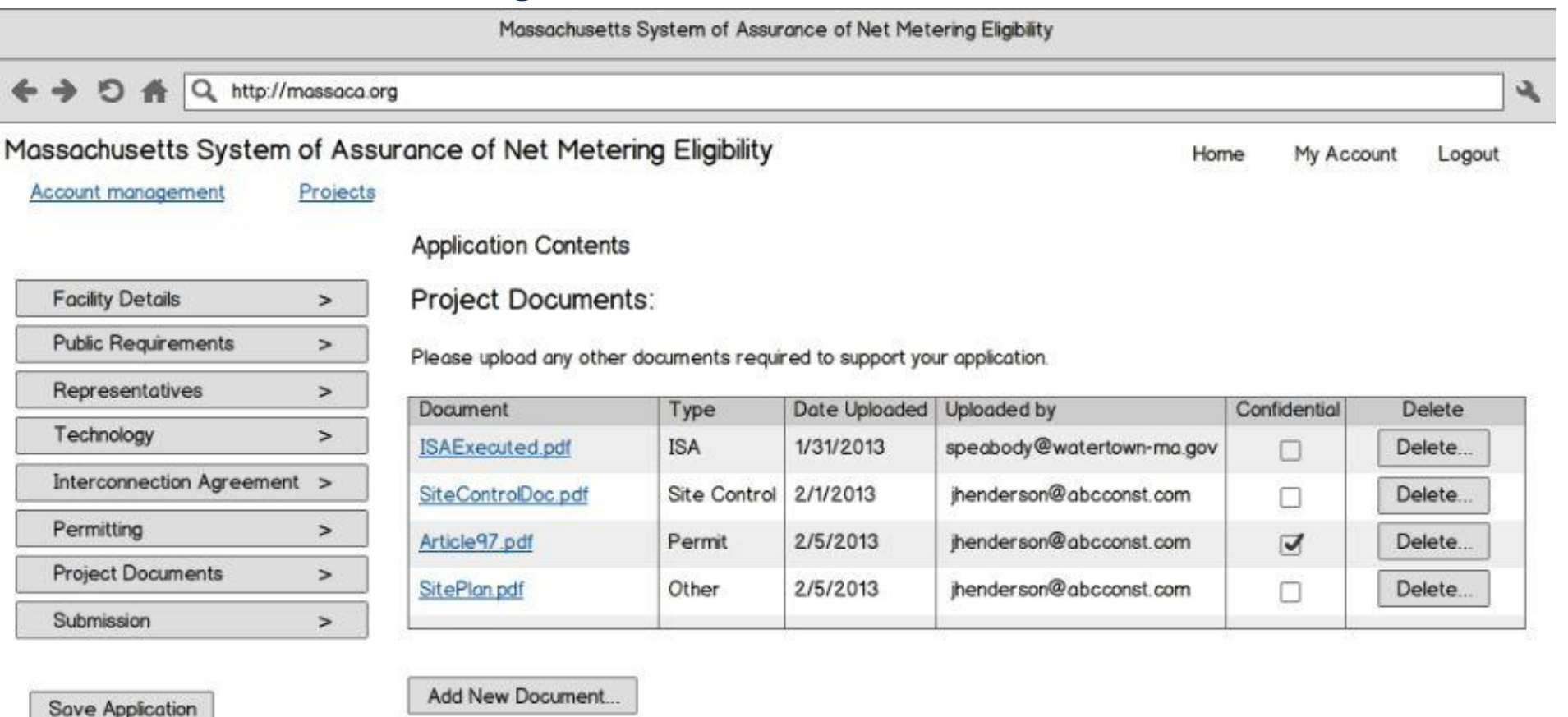

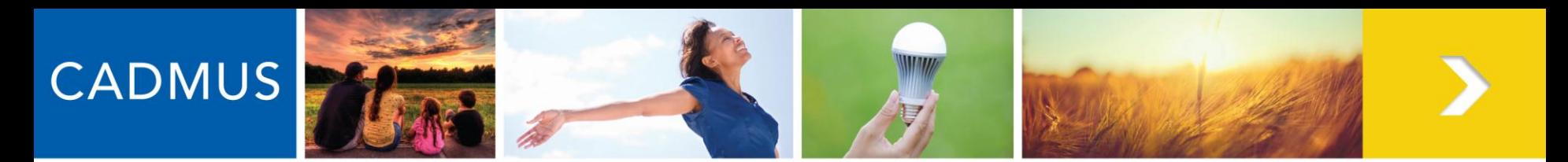

# **Pay Application Fee**

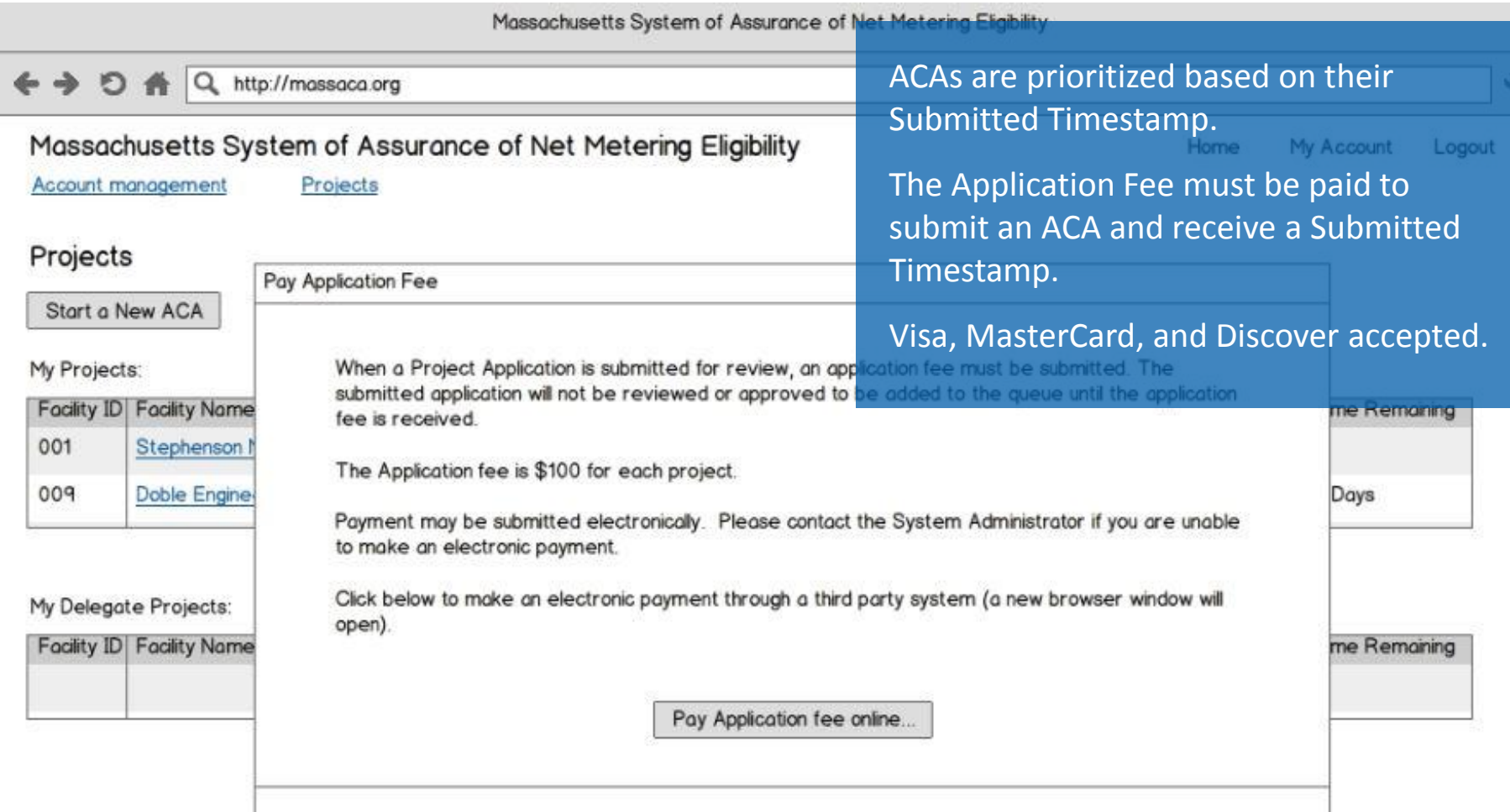

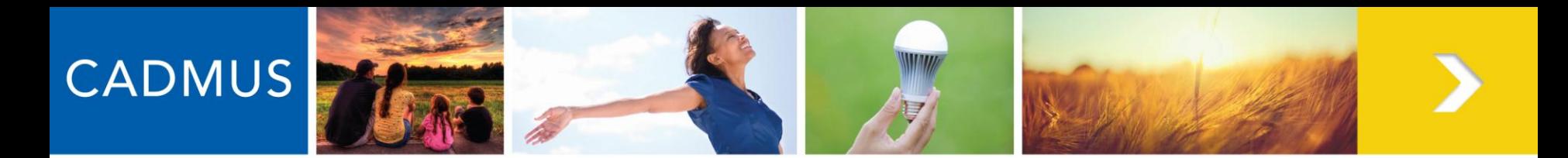

# **Review, Certify, and Submit**

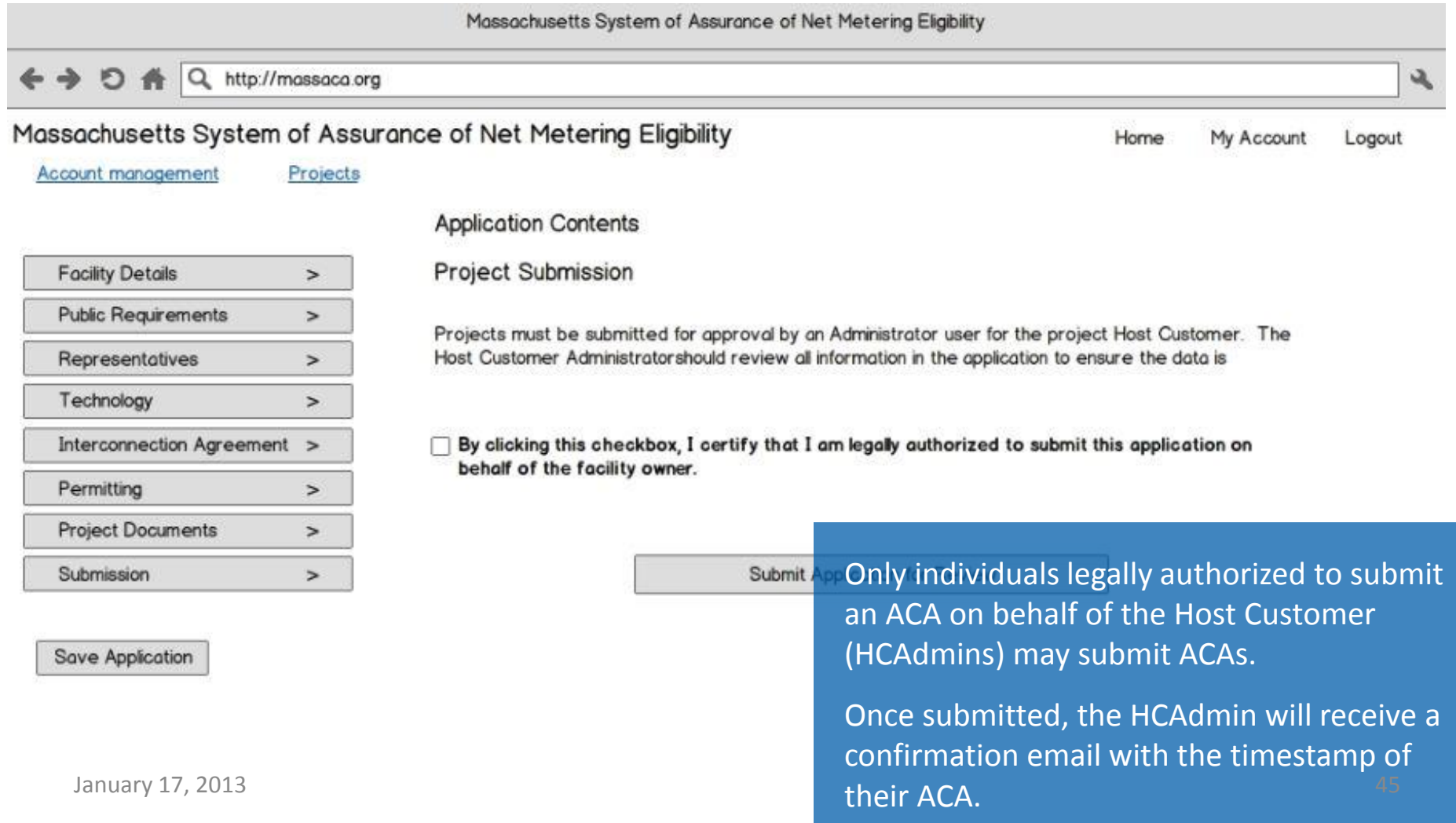

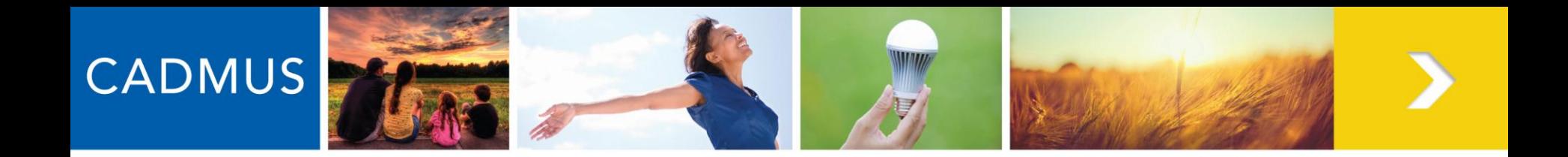

# **Pay Reservation Fee**

- Once reviewers at Cadmus deem an ACA Complete, the Host Customer has 15 Business Days to submit a Reservation Fee of \$3.15/kW
- Payment will be made through a third party payment system.

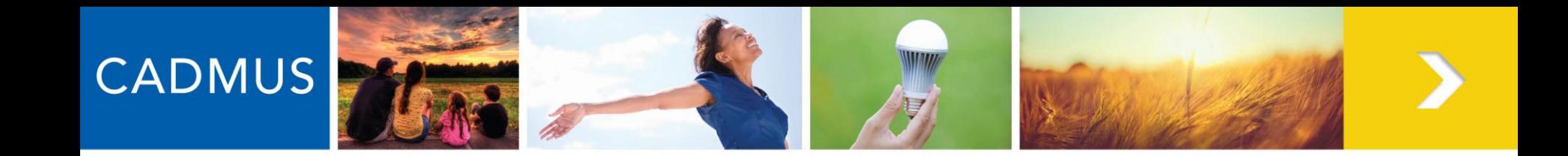

# **QUESTIONS?**

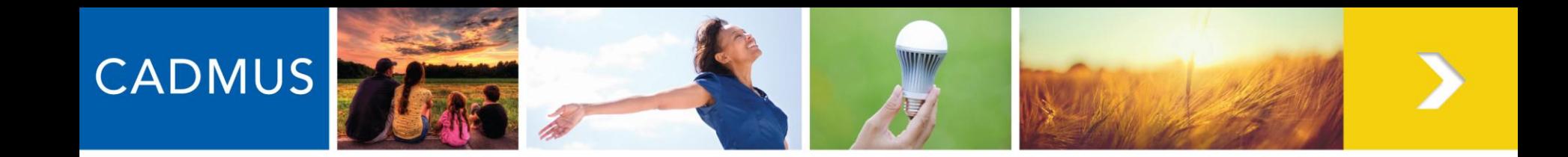

# **ACA REVIEW & DISPUTE RESOLUTION**

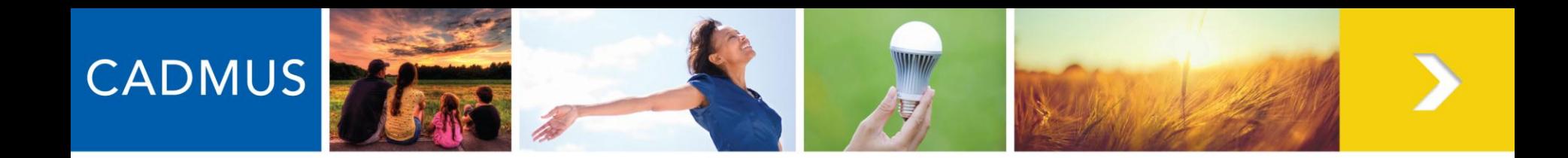

# **ACA Review**

- Each ACA will be reviewed by the Administrator prior to a determination (Complete/Incomplete)
- ACAs will be prioritized based on the date and time they are **Submitted** to the system
- Users will receive notifications, confirmations from the Administrator via e-mail [\(administrator@massaca.org](mailto:administrator@massaca.org))
- The Administrator's authority to revoke Cap Allocations extends into the Reservation Period

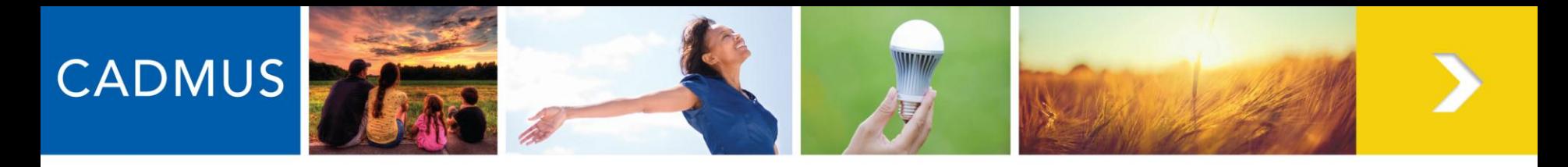

# **Dispute Resolution**

- Applicants aggrieved by the Administrator's determination may, within 15 Business Days of the determination, file a request to resolve the dispute.
- The parties will make a good faith attempt to resolve dispute informally. If the dispute has not been resolved informally within 30 Business Days, an applicant may initiate arbitration.
- The applicant shall pay the arbitrator's fees and costs.
- Either party may petition the Department if aggrieved by the arbitrator's decision.

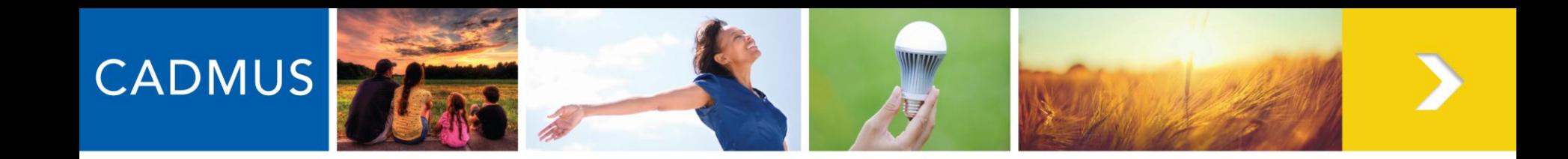

# **OBTAINING A CAP ALLOCATION UNDER THE TRANSITIONAL PERIOD PROVISION**

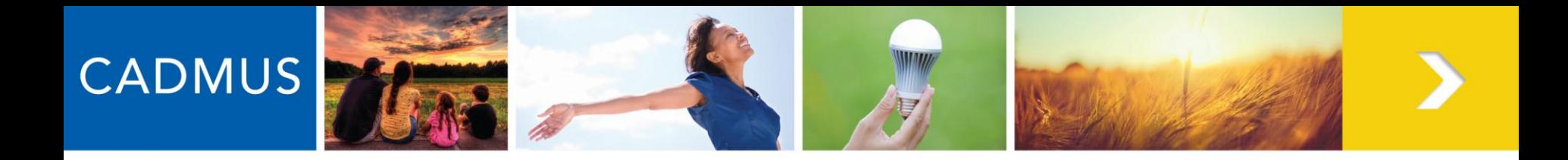

# **Transitional Period Provision**

- Facilities that will interconnect by 12:00 PM on April 24, 2013 may be granted a cap allocation, per Section 4(a) of the System of Assurance.
- Host Customers must submit a completed Transition Period application (see MassACA.org) to the Administrator ([administrator@massaca.org](mailto:administrator@massaca.org)) between January 24, 2013 at 12:00 PM and February 7, 2013 at 12:00 PM.
- Parallel filings are prohibited
- No determinations will be made on submitted ACAs until the Application portion of the Transition Period has expired

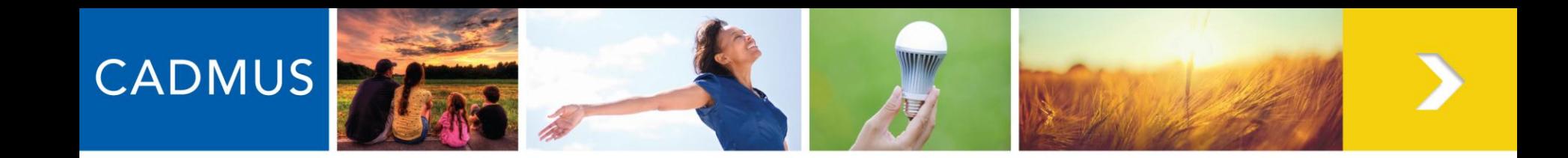

# **RESERVATION PERIOD & QUARTERLY REPORTING**

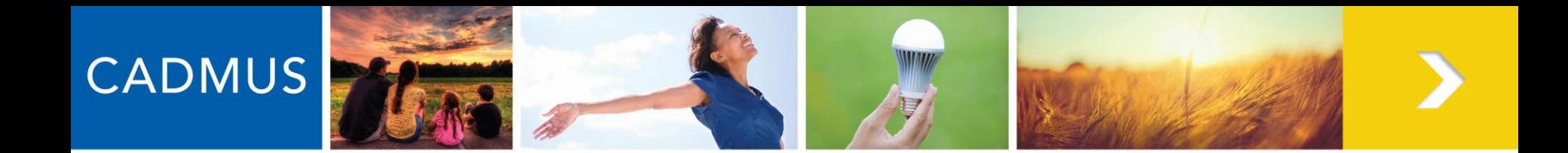

# **Reservation Period Overview**

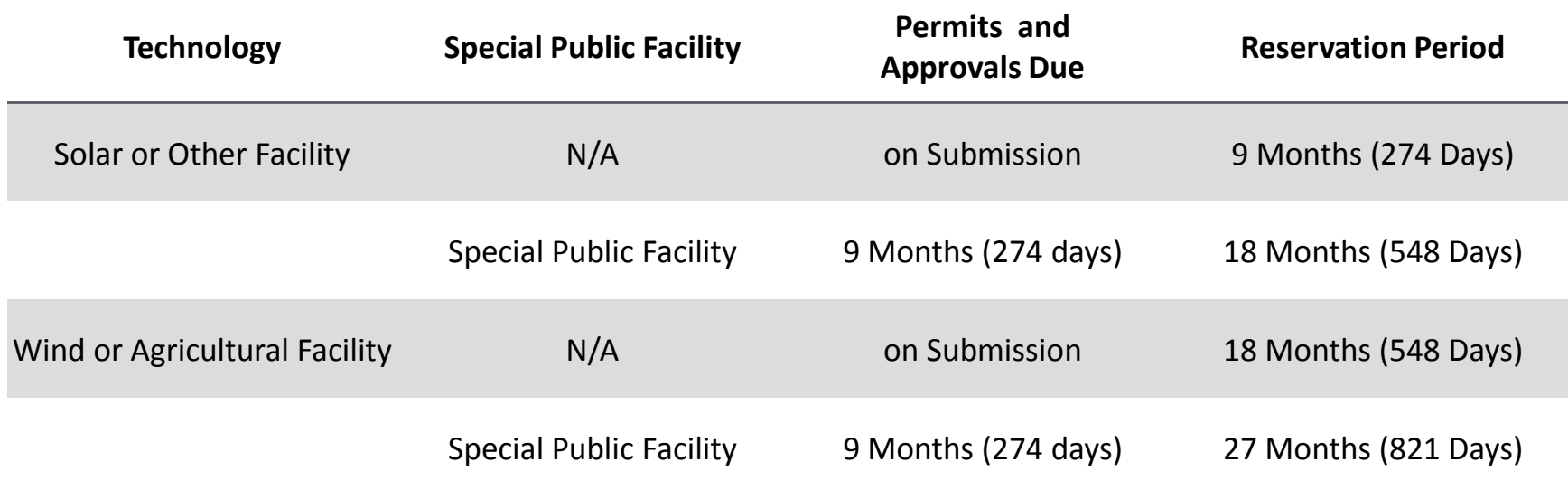

#### **To exit the System of Assurance, the Host Customer must provide the Administrator with authorization to interconnect from the utility company.**

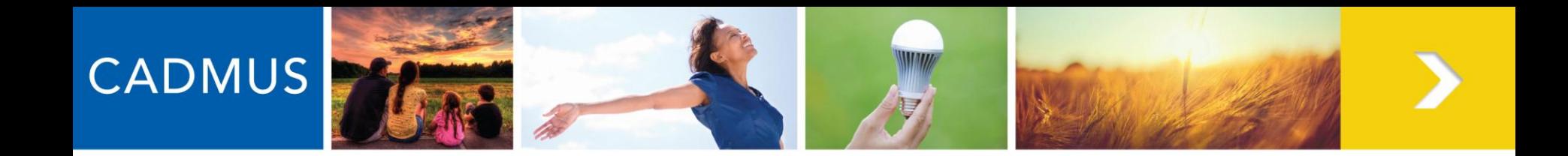

#### **Online Quarterly Reporting & System Changes**

- Each Host Customer with a Cap Allocation or position on the Waiting List shall submit to the Administrator Quarterly Reports via MassACA.org on **Facility Status:**
	- **No Change**
	- **Changed** (detailed description), or
	- **Authorization to Interconnect Received**
- Host Customers may submit as many quarterly reports for a system as necessary, but one per quarter **must** be received to maintain a Cap Allocation

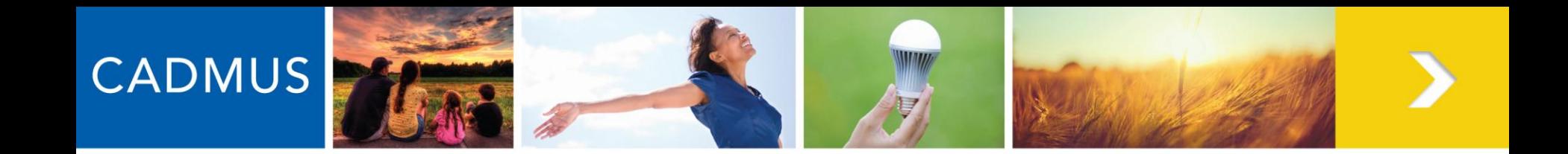

### **Quarterly Reporting & System Changes**

#### • **Permissible System Changes:**

- –Host Customer Changes
- –Facility Ownership Changes
- –Facility Equipment, if it does not require a new ISA
- –A change in the amount of Net Metering Cap requested, if there is available capacity and it does not require a new ISA

#### • **Prohibited System Changes:**

- –Changes to the Cap (Public/ Private)
- –Change to the technology
- –Relocation to a non-contiguous property

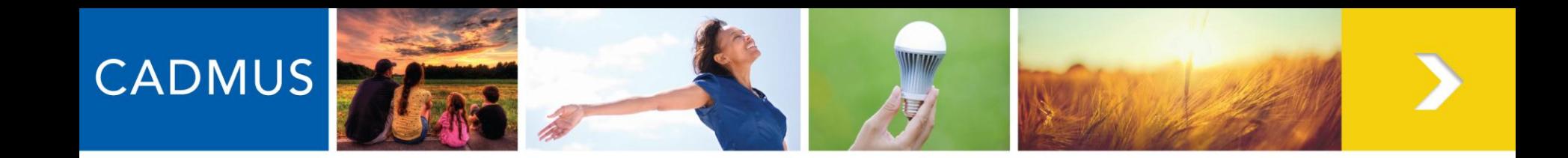

# **TRACKING UTILIZED, RESERVED, AND AVAILABLE CAP SPACE**

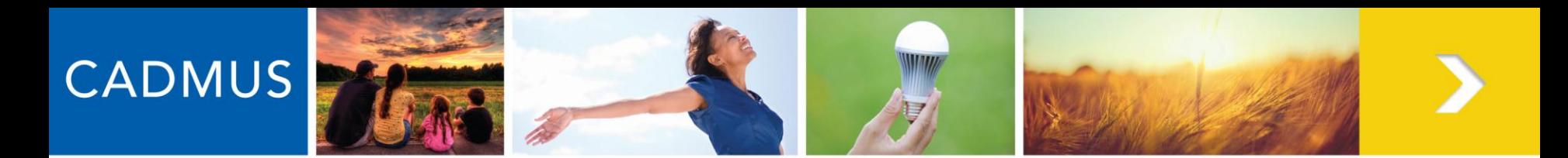

#### **Tracking Utilized, Reserved, & Available Cap Space**

- Information about cap space utilized, reserved, and available will be available to all.
- Informal figures will be provided in real time. Actual figures will be provided at the end of each month.

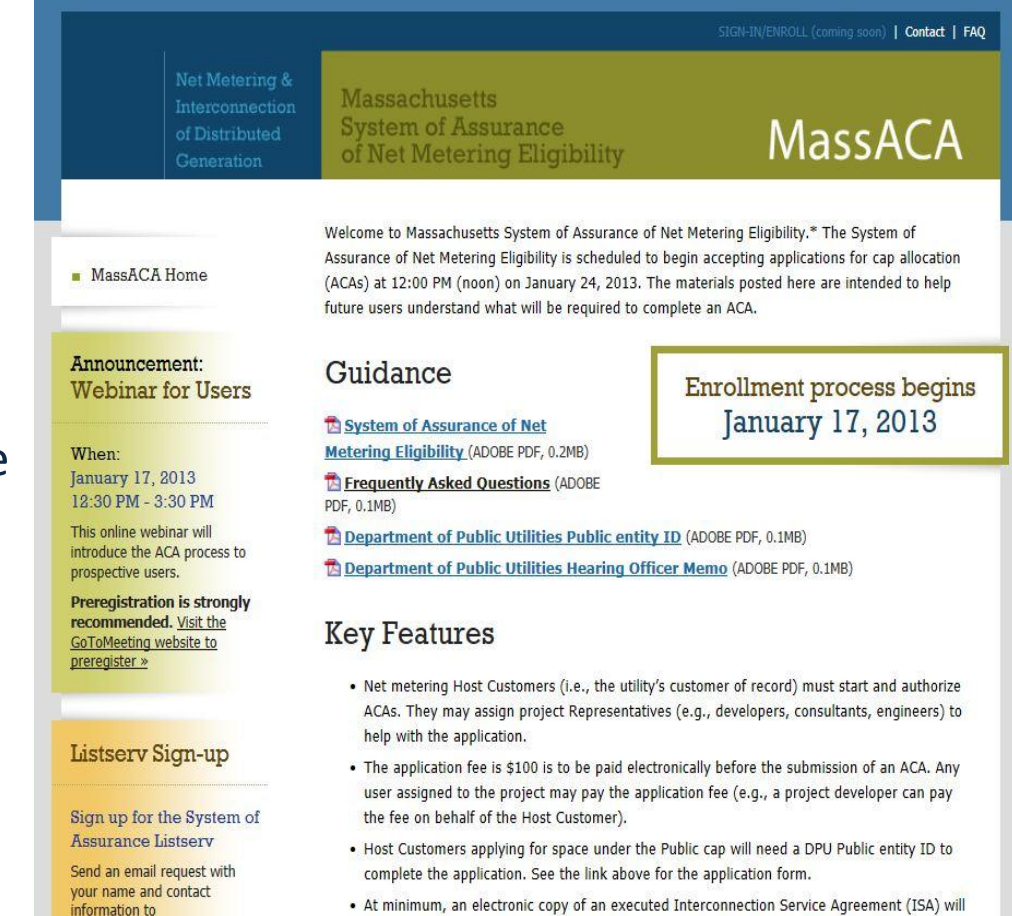

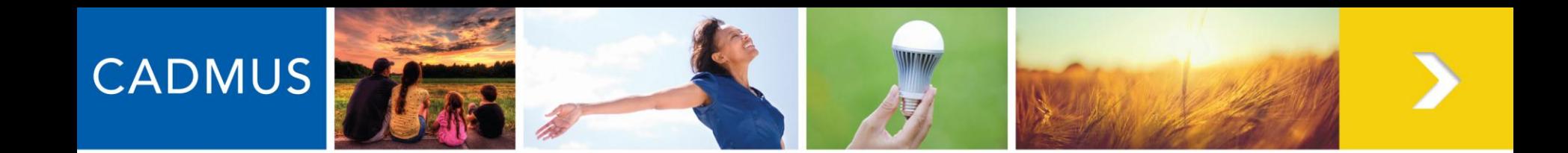

#### **Tracking Utilized, Reserved, & Available Cap Space**

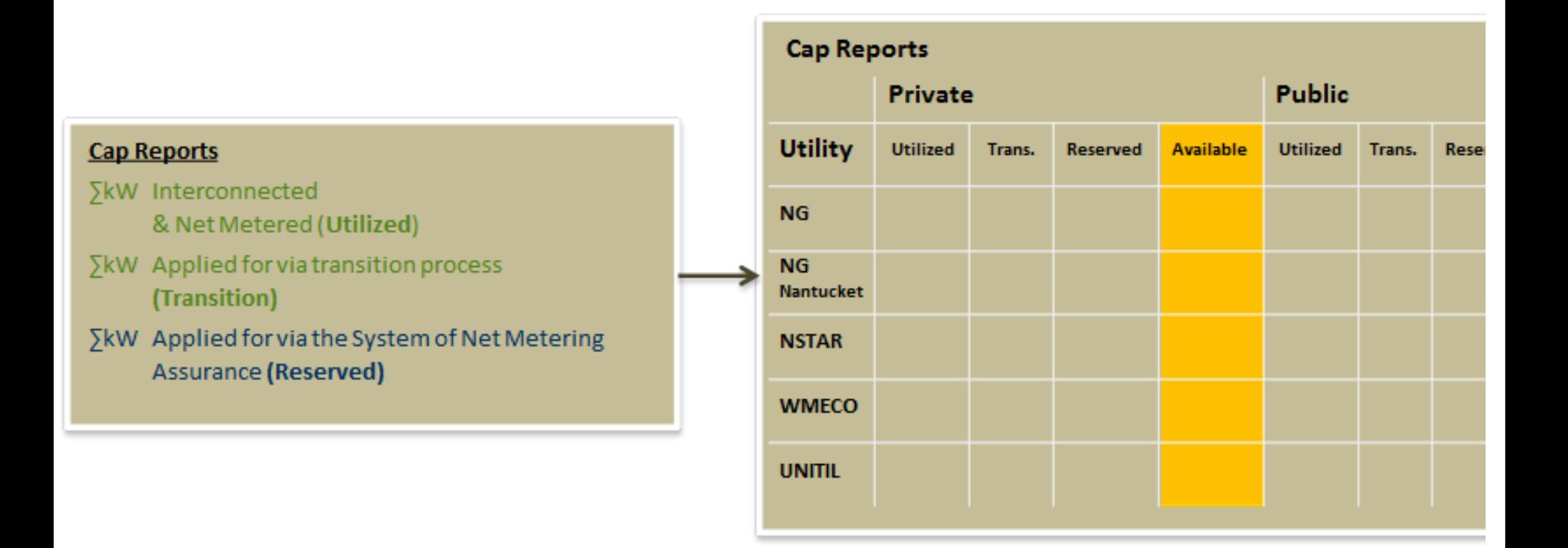

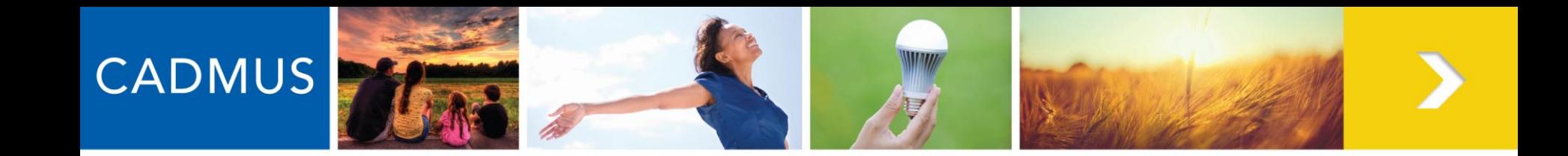

# **QUESTIONS?**